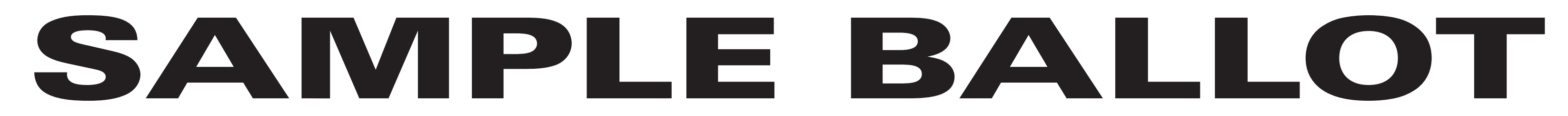

(2) To vote for a candidate whose name is printed on this ballot fill in the oval to the right of the candidate, like: ●

(1) Mark only with a writing instrument provided by the Board of Elections.

(3) To vote for a person whose name is not printed on this ballot write or stamp his or her name on a blank "Write-In" area under the names of the candidates for that office.

(4) Any other mark or writing, or any erasure made on this ballot outside the voting ovals or blank spaces provided for voting will void this entire ballot.

(5) Do not overvote. If you select a greater number of candidates than there are vacancies to be filled, your ballot will be void for that public office or proposition. (6) If you tear, or deface, or wrongly mark this ballot, return it and obtain another. Do not attempt to correct mistakes on the ballot by making erasures or cross outs. Erasures or cross outs may invalidate all or part of your ballot. Prior to submitting your ballot, if you make a mistake in completing the ballot or wish to change your ballot choices, you may obtain and complete a new ballot. You have a right to a replacement ballot upon return of the original ballot.

(7) After completing your ballot, insert it into the ballot scanner and wait for the notice that your ballot has been successfully scanned. If no such notice appears , seek the assistance of an election inspector. NOTE: Do not let anyone take your ballot to the scanner.

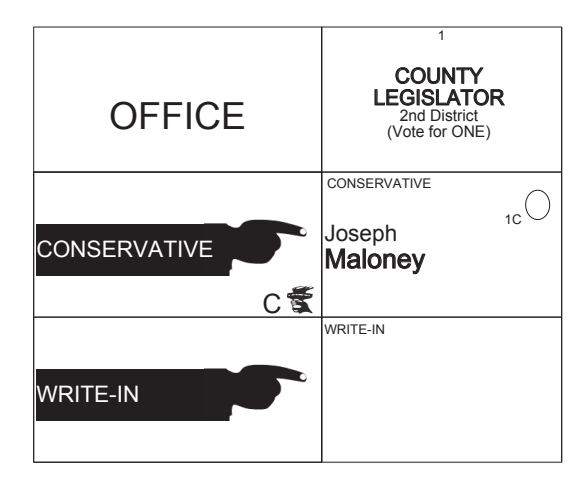

# **ULSTER COUNTY Conservative Primary September 12th, 2017**

**SHEET# 3**

**7 Election Districts** County of Ulster **2nd Legislative District Town of: Saugerties** E.D.(s): 1 - 4, 11, 13, 14

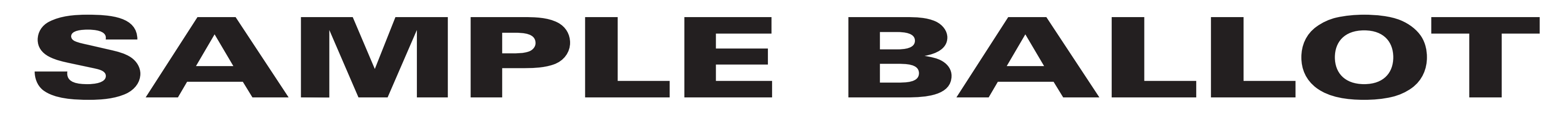

(2) To vote for a candidate whose name is printed on this ballot fill in the oval to the right of the candidate, like: ●

(1) Mark only with a writing instrument provided by the Board of Elections.

(3) To vote for a person whose name is not printed on this ballot write or stamp his or her name on a blank "Write-In" area under the names of the candidates for that office.

(4) Any other mark or writing, or any erasure made on this ballot outside the voting ovals or blank spaces provided for voting will void this entire ballot.

(5) Do not overvote. If you select a greater number of candidates than there are vacancies to be filled, your ballot will be void for that public office or proposition. (6) If you tear, or deface, or wrongly mark this ballot, return it and obtain another. Do not attempt to correct mistakes on the ballot by making erasures or cross outs. Erasures or cross outs may invalidate all or part of your ballot. Prior to submitting your ballot, if you make a mistake in completing the ballot or wish to change your ballot choices, you may obtain and complete a new ballot. You have a right to a replacement ballot upon return of the original ballot.

(7) After completing your ballot, insert it into the ballot scanner and wait for the notice that your ballot has been successfully scanned. If no such notice appears , seek the assistance of an election inspector. NOTE: Do not let anyone take your ballot to the scanner.

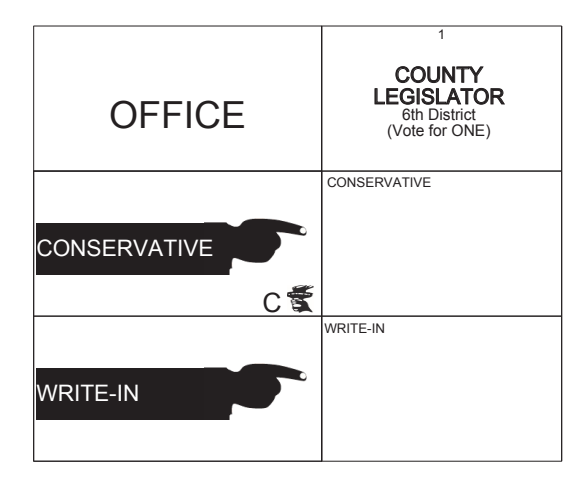

# **ULSTER COUNTY Conservative Primary September 12th, 2017**

#### **SHEET# 1**

**9 Election Districts** County of Ulster **6th Legislative District City of: Kingston Ward 3** E.D.(s): 1 - 3 **Ward 5** E.D.(s): 1 - 3 **Ward 9** E.D.(s): 1 - 3

#### INSTRUCCIONES:

(1) Marca solamente con un instrumento de escritura proporcionada por la Junta Electoral.

(2) Para votar por un candidato que su nombre aparece en la boleta de rellenar el óvalo a la derecha del candidato, al igual que: ●

(3) Para votar por una persona que su nombre no esta imprimada en esta boleta, escribir o estampar su nombre en la espacio blanco "Write-In" área bajo los nombres de los candidatos para ese oficina. (4) Cualquier otra marca o escrito, o cualquier borrado hecho en esta boleta fuera de los óvalos o espacios en blanco proporcionados por votar puede anulará esta papeleta.

(5) No voto en exceso. Si selecciona un número mayor de candidatos que el de puestos por cubrir, su voto será nulo para ese cargo o empleo público partido (6) Si rompe o estropea o error marca esta boleta, devuélvala y obtenga otra. No trate de corregir errores en la boleta electoral al hacer raspaduras o tachaduras. Raspaduras y tachaduras puede anular todo o parte de su boleta. Antes de presentar su boleta, si usted comete un error al completar la boleta o desea cambiar sus opciones de votación, usted puede obtener y completar una nueva boleta. Usted tiene el derecho a recibir una boleta de reemplazo a su regreso de la boleta original.

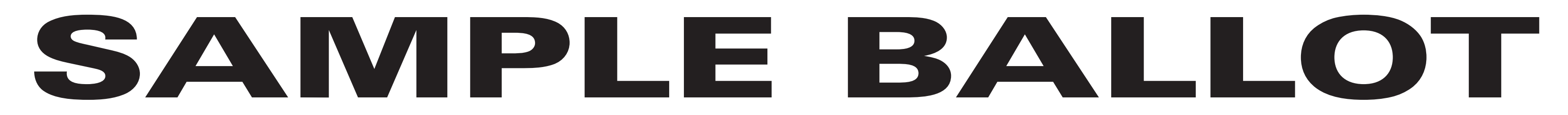

(2) To vote for a candidate whose name is printed on this ballot fill in the oval to the right of the candidate, like: ●

(1) Mark only with a writing instrument provided by the Board of Elections.

(3) To vote for a person whose name is not printed on this ballot write or stamp his or her name on a blank "Write-In" area under the names of the candidates for that office.

(4) Any other mark or writing, or any erasure made on this ballot outside the voting ovals or blank spaces provided for voting will void this entire ballot.

(5) Do not overvote. If you select a greater number of candidates than there are vacancies to be filled, your ballot will be void for that public office or proposition. (6) If you tear, or deface, or wrongly mark this ballot, return it and obtain another. Do not attempt to correct mistakes on the ballot by making erasures or cross outs. Erasures or cross outs may invalidate all or part of your ballot. Prior to submitting your ballot, if you make a mistake in completing the ballot or wish to change your ballot choices, you may obtain and complete a new ballot. You have a right to a replacement ballot upon return of the original ballot.

(7) After completing your ballot, insert it into the ballot scanner and wait for the notice that your ballot has been successfully scanned. If no such notice appears , seek the assistance of an election inspector. NOTE: Do not let anyone take your ballot to the scanner.

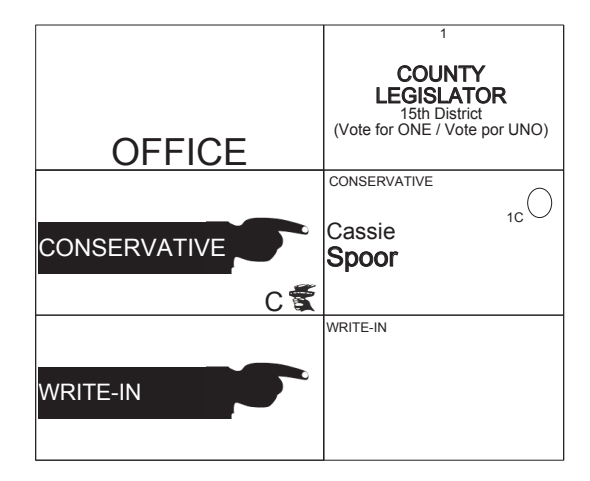

# **ULSTER COUNTY Conservative Primary September 12th, 2017**

**SHEET# 4**

**7 Election Districts** County of Ulster **15th Legislative District Town of: Wawarsing** E.D.(s): 1 - 4, 8, 9, 11

#### INSTRUCCIONES:

(1) Marca solamente con un instrumento de escritura proporcionada por la Junta Electoral.

(2) Para votar por un candidato que su nombre aparece en la boleta de rellenar el óvalo a la derecha del candidato, al igual que: ●

(3) Para votar por una persona que su nombre no esta imprimada en esta boleta, escribir o estampar su nombre en la espacio blanco "Write-In" área bajo los nombres de los candidatos para ese oficina. (4) Cualquier otra marca o escrito, o cualquier borrado hecho en esta boleta fuera de los óvalos o espacios en blanco proporcionados por votar puede anulará esta papeleta.

(5) No voto en exceso. Si selecciona un número mayor de candidatos que el de puestos por cubrir, su voto será nulo para ese cargo o empleo público partido (6) Si rompe o estropea o error marca esta boleta, devuélvala y obtenga otra. No trate de corregir errores en la boleta electoral al hacer raspaduras o tachaduras. Raspaduras y tachaduras puede anular todo o parte de su boleta. Antes de presentar su boleta, si usted comete un error al completar la boleta o desea cambiar sus opciones de votación, usted puede obtener y completar una nueva boleta. Usted tiene el derecho a recibir una boleta de reemplazo a su regreso de la boleta original.

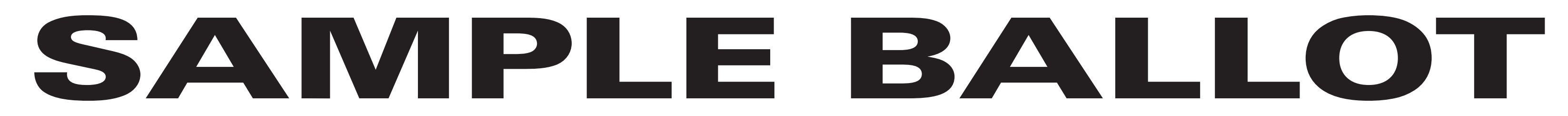

(2) To vote for a candidate whose name is printed on this ballot fill in the oval to the right of the candidate, like: ●

(1) Mark only with a writing instrument provided by the Board of Elections.

(3) To vote for a person whose name is not printed on this ballot write or stamp his or her name on a blank "Write-In" area under the names of the candidates for that office.

(4) Any other mark or writing, or any erasure made on this ballot outside the voting ovals or blank spaces provided for voting will void this entire ballot.

**13 Election Districts** County of Ulster **22nd Legislative District Town of: Denning** E.D.(s): 1, 2 **Town of: Hardenburgh** E.D.(s): 1, 2 **Town of: Olive** E.D.(s): 1 - 5 **Town of: Shandaken**  $E.D.(s): 1 - 4$ 

(5) Do not overvote. If you select a greater number of candidates than there are vacancies to be filled, your ballot will be void for that public office or proposition. (6) If you tear, or deface, or wrongly mark this ballot, return it and obtain another. Do not attempt to correct mistakes on the ballot by making erasures or cross outs. Erasures or cross outs may invalidate all or part of your ballot. Prior to submitting your ballot, if you make a mistake in completing the ballot or wish to change your ballot choices, you may obtain and complete a new ballot. You have a right to a replacement ballot upon return of the original ballot.

(7) After completing your ballot, insert it into the ballot scanner and wait for the notice that your ballot has been successfully scanned. If no such notice appears , seek the assistance of an election inspector. NOTE: Do not let anyone take your ballot to the scanner.

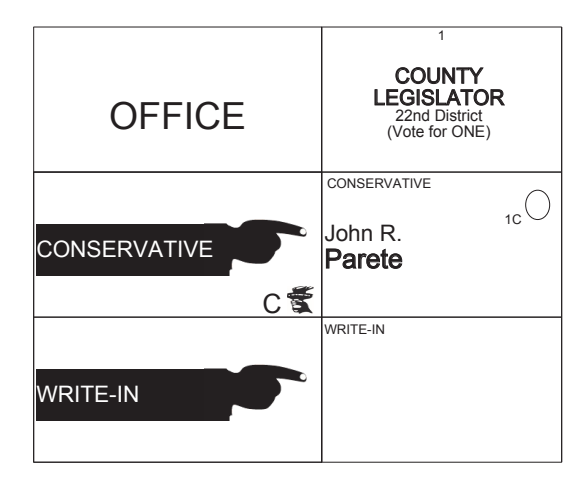

# **ULSTER COUNTY Conservative Primary September 12th, 2017**

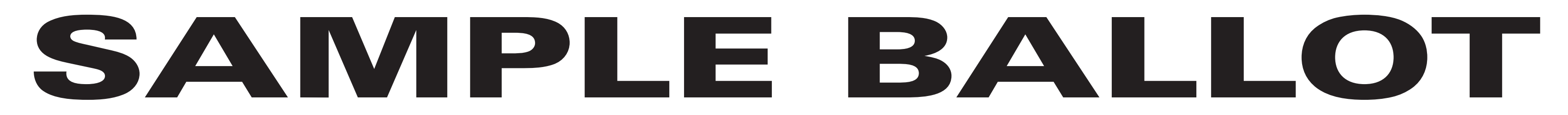

(2) To vote for a candidate whose name is printed on this ballot fill in the oval to the right of the candidate, like: ●

(1) Mark only with a writing instrument provided by the Board of Elections.

(3) To vote for a person whose name is not printed on this ballot write or stamp his or her name on a blank "Write-In" area under the names of the candidates for that office.

(4) Any other mark or writing, or any erasure made on this ballot outside the voting ovals or blank spaces provided for voting will void this entire ballot.

**3 Election Districts** County of Ulster **City of: Kingston Ward 5**  $E.D.(s): 1 - 3$ 

(5) Do not overvote. If you select a greater number of candidates than there are vacancies to be filled, your ballot will be void for that public office or proposition. (6) If you tear, or deface, or wrongly mark this ballot, return it and obtain another. Do not attempt to correct mistakes on the ballot by making erasures or cross outs. Erasures or cross outs may invalidate all or part of your ballot. Prior to submitting your ballot, if you make a mistake in completing the ballot or wish to change your ballot choices, you may obtain and complete a new ballot. You have a right to a replacement ballot upon return of the original ballot.

(7) After completing your ballot, insert it into the ballot scanner and wait for the notice that your ballot has been successfully scanned. If no such notice appears , seek the assistance of an election inspector. NOTE: Do not let anyone take your ballot to the scanner.

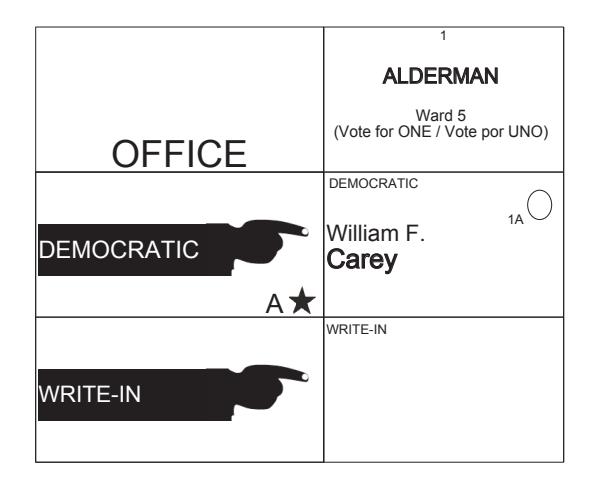

# **ULSTER COUNTY Democratic Primary September 12th, 2017**

**SHEET# 2**

#### INSTRUCCIONES:

(1) Marca solamente con un instrumento de escritura proporcionada por la Junta Electoral.

(2) Para votar por un candidato que su nombre aparece en la boleta de rellenar el óvalo a la derecha del candidato, al igual que: ●

(3) Para votar por una persona que su nombre no esta imprimada en esta boleta, escribir o estampar su nombre en la espacio blanco "Write-In" área bajo los nombres de los candidatos para ese oficina. (4) Cualquier otra marca o escrito, o cualquier borrado hecho en esta boleta fuera de los óvalos o espacios en blanco proporcionados por votar puede anulará esta papeleta.

(5) No voto en exceso. Si selecciona un número mayor de candidatos que el de puestos por cubrir, su voto será nulo para ese cargo o empleo público partido (6) Si rompe o estropea o error marca esta boleta, devuélvala y obtenga otra. No trate de corregir errores en la boleta electoral al hacer raspaduras o tachaduras. Raspaduras y tachaduras puede anular todo o parte de su boleta. Antes de presentar su boleta, si usted comete un error al completar la boleta o desea cambiar sus opciones de votación, usted puede obtener y completar una nueva boleta. Usted tiene el derecho a recibir una boleta de reemplazo a su regreso de la boleta original.

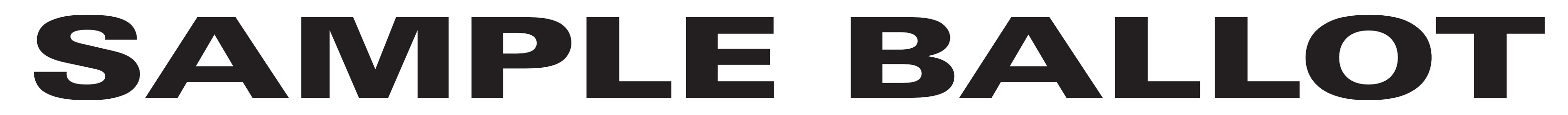

(2) To vote for a candidate whose name is printed on this ballot fill in the oval to the right of the candidate, like: ●

(1) Mark only with a writing instrument provided by the Board of Elections.

(3) To vote for a person whose name is not printed on this ballot write or stamp his or her name on a blank "Write-In" area under the names of the candidates for that office.

(4) Any other mark or writing, or any erasure made on this ballot outside the voting ovals or blank spaces provided for voting will void this entire ballot.

**3 Election Districts** County of Ulster **City of: Kingston Ward 7**  $E.D.(s): 1 - 3$ 

(5) Do not overvote. If you select a greater number of candidates than there are vacancies to be filled, your ballot will be void for that public office or proposition. (6) If you tear, or deface, or wrongly mark this ballot, return it and obtain another. Do not attempt to correct mistakes on the ballot by making erasures or cross outs. Erasures or cross outs may invalidate all or part of your ballot. Prior to submitting your ballot, if you make a mistake in completing the ballot or wish to change your ballot choices, you may obtain and complete a new ballot. You have a right to a replacement ballot upon return of the original ballot.

(7) After completing your ballot, insert it into the ballot scanner and wait for the notice that your ballot has been successfully scanned. If no such notice appears , seek the assistance of an election inspector. NOTE: Do not let anyone take your ballot to the scanner.

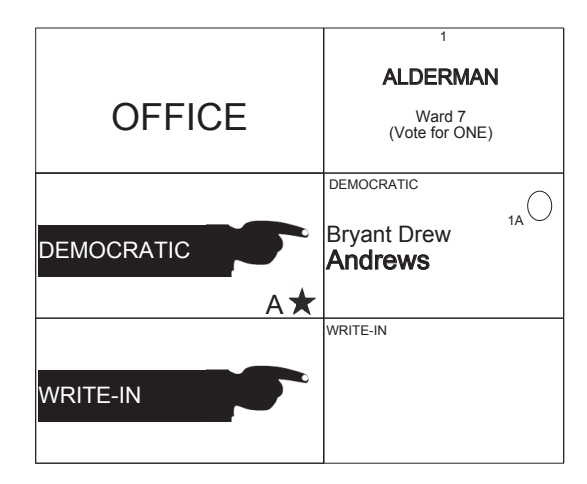

# **ULSTER COUNTY Democratic Primary September 12th, 2017**

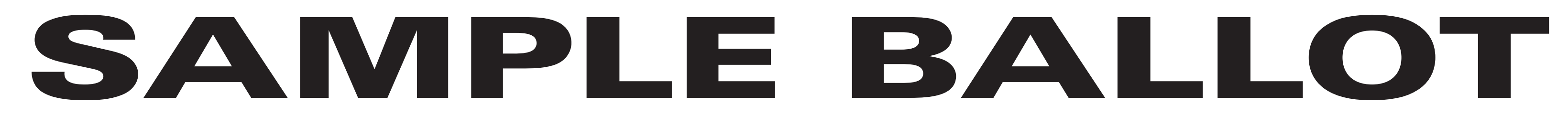

(2) To vote for a candidate whose name is printed on this ballot fill in the oval to the right of the candidate, like: ●

(1) Mark only with a writing instrument provided by the Board of Elections.

(3) To vote for a person whose name is not printed on this ballot write or stamp his or her name on a blank "Write-In" area under the names of the candidates for that office.

(4) Any other mark or writing, or any erasure made on this ballot outside the voting ovals or blank spaces provided for voting will void this entire ballot.

**3 Election Districts** County of Ulster **City of: Kingston Ward 8**  $E.D.(s): 1 - 3$ 

(5) Do not overvote. If you select a greater number of candidates than there are vacancies to be filled, your ballot will be void for that public office or proposition. (6) If you tear, or deface, or wrongly mark this ballot, return it and obtain another. Do not attempt to correct mistakes on the ballot by making erasures or cross outs. Erasures or cross outs may invalidate all or part of your ballot. Prior to submitting your ballot, if you make a mistake in completing the ballot or wish to change your ballot choices, you may obtain and complete a new ballot. You have a right to a replacement ballot upon return of the original ballot.

(7) After completing your ballot, insert it into the ballot scanner and wait for the notice that your ballot has been successfully scanned. If no such notice appears , seek the assistance of an election inspector. NOTE: Do not let anyone take your ballot to the scanner.

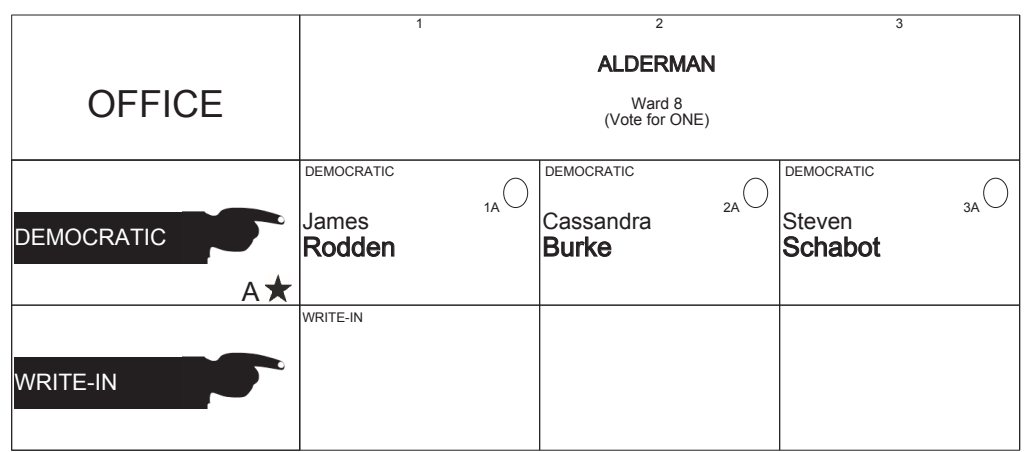

# **ULSTER COUNTY Democratic Primary September 12th, 2017**

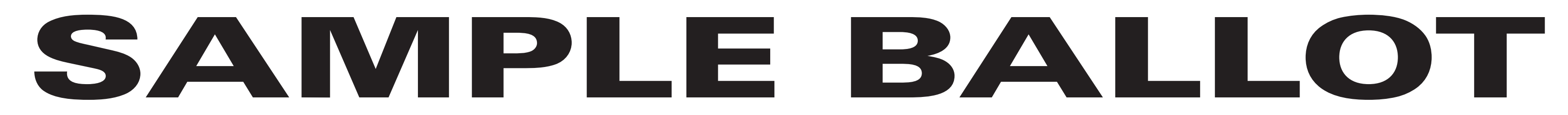

(2) To vote for a candidate whose name is printed on this ballot fill in the oval to the right of the candidate, like: ●

(1) Mark only with a writing instrument provided by the Board of Elections.

(3) To vote for a person whose name is not printed on this ballot write or stamp his or her name on a blank "Write-In" area under the names of the candidates for that office.

(4) Any other mark or writing, or any erasure made on this ballot outside the voting ovals or blank spaces provided for voting will void this entire ballot.

(5) Do not overvote. If you select a greater number of candidates than there are vacancies to be filled, your ballot will be void for that public office or proposition. (6) If you tear, or deface, or wrongly mark this ballot, return it and obtain another. Do not attempt to correct mistakes on the ballot by making erasures or cross outs. Erasures or cross outs may invalidate all or part of your ballot. Prior to submitting your ballot, if you make a mistake in completing the ballot or wish to change your ballot choices, you may obtain and complete a new ballot. You have a right to a replacement ballot upon return of the original ballot.

(7) After completing your ballot, insert it into the ballot scanner and wait for the notice that your ballot has been successfully scanned. If no such notice appears , seek the assistance of an election inspector. NOTE: Do not let anyone take your ballot to the scanner.

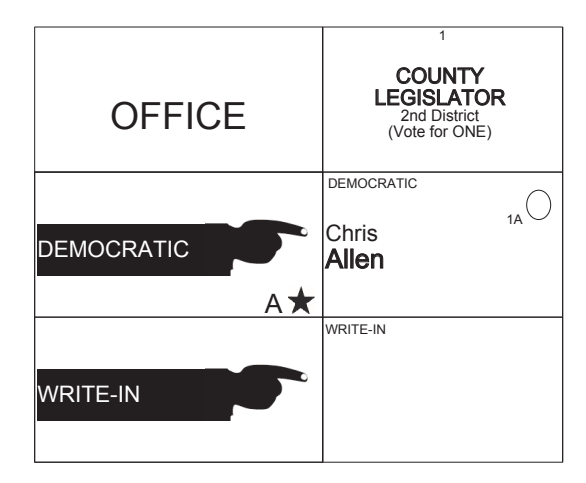

**ULSTER COUNTY Democratic Primary September 12th, 2017** **SHEET# 8**

**7 Election Districts** County of Ulster **2nd Legislative District Town of: Saugerties** E.D.(s): 1 - 4, 11, 13, 14

# **SAMPLE BALLOT**

### INSTRUCTIONS:

(2) To vote for a candidate whose name is printed on this ballot fill in the oval to the right of the candidate, like: ●

(1) Mark only with a writing instrument provided by the Board of Elections.

(3) To vote for a person whose name is not printed on this ballot write or stamp his or her name on a blank "Write-In" area under the names of the candidates for that office.

(4) Any other mark or writing, or any erasure made on this ballot outside the voting ovals or blank spaces provided for voting will void this entire ballot.

(5) Do not overvote. If you select a greater number of candidates than there are vacancies to be filled, your ballot will be void for that public office or proposition. (6) If you tear, or deface, or wrongly mark this ballot, return it and obtain another. Do not attempt to correct mistakes on the ballot by making erasures or cross outs. Erasures or cross outs may invalidate all or part of your ballot. Prior to submitting your ballot, if you make a mistake in completing the ballot or wish to change your ballot choices, you may obtain and complete a new ballot. You have a right to a replacement ballot upon return of the original ballot.

(7) After completing your ballot, insert it into the ballot scanner and wait for the notice that your ballot has been successfully scanned. If no such notice appears , seek the assistance of an election inspector. NOTE: Do not let anyone take your ballot to the scanner.

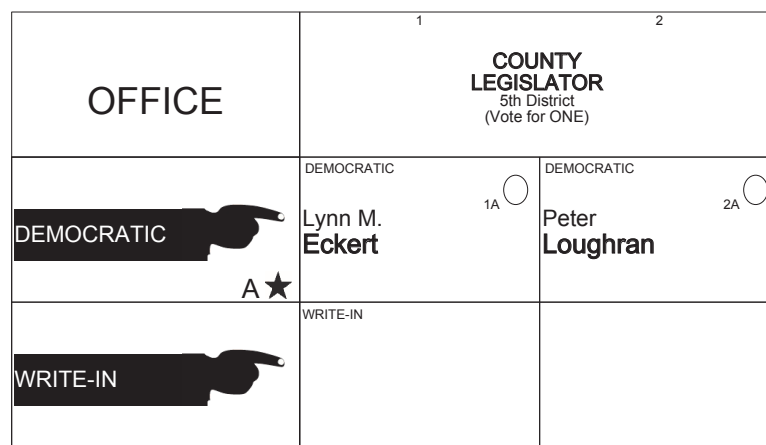

# **ULSTER COUNTY Democratic Primary September 12th, 2017**

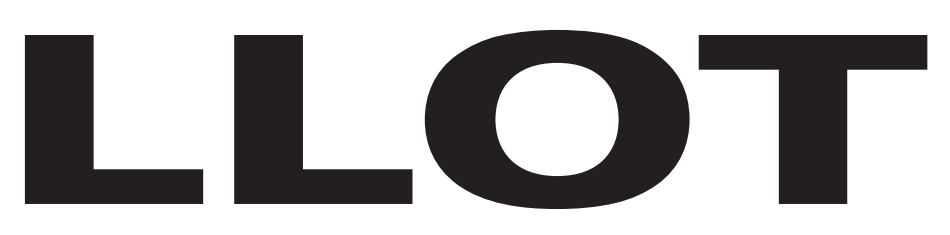

#### **SHEET# 1**

**8 Election Districts** County of Ulster **5th Legislative District City of: Kingston Ward 1** E.D.(s): 1 - 3 **Ward 2** E.D. $(s)$ : 1 - 3 **Ward 4** E.D.(s): 1, 2

#### INSTRUCCIONES:

(1) Marca solamente con un instrumento de escritura proporcionada por la Junta Electoral.

(2) Para votar por un candidato que su nombre aparece en la boleta de rellenar el óvalo a la derecha del candidato, al igual que: ●

(3) Para votar por una persona que su nombre no esta imprimada en esta boleta, escribir o estampar su nombre en la espacio blanco "Write-In" área bajo los nombres de los candidatos para ese oficina. (4) Cualquier otra marca o escrito, o cualquier borrado hecho en esta boleta fuera de los óvalos o espacios en blanco proporcionados por votar puede anulará esta papeleta.

(5) No voto en exceso. Si selecciona un número mayor de candidatos que el de puestos por cubrir, su voto será nulo para ese cargo o empleo público partido (6) Si rompe o estropea o error marca esta boleta, devuélvala y obtenga otra. No trate de corregir errores en la boleta electoral al hacer raspaduras o tachaduras. Raspaduras y tachaduras puede anular todo o parte de su boleta. Antes de presentar su boleta, si usted comete un error al completar la boleta o desea cambiar sus opciones de votación, usted puede obtener y completar una nueva boleta. Usted tiene el derecho a recibir una boleta de reemplazo a su regreso de la boleta original.

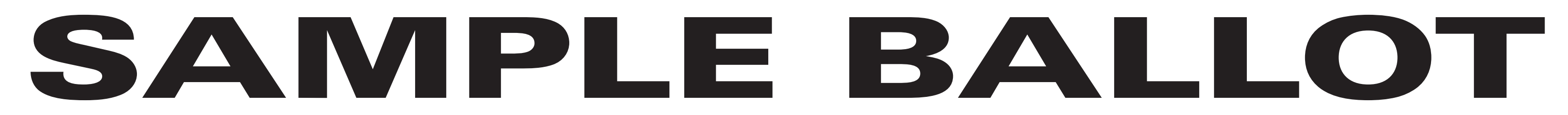

(2) To vote for a candidate whose name is printed on this ballot fill in the oval to the right of the candidate, like: ●

(1) Mark only with a writing instrument provided by the Board of Elections.

(3) To vote for a person whose name is not printed on this ballot write or stamp his or her name on a blank "Write-In" area under the names of the candidates for that office.

(4) Any other mark or writing, or any erasure made on this ballot outside the voting ovals or blank spaces provided for voting will void this entire ballot.

(5) Do not overvote. If you select a greater number of candidates than there are vacancies to be filled, your ballot will be void for that public office or proposition. (6) If you tear, or deface, or wrongly mark this ballot, return it and obtain another. Do not attempt to correct mistakes on the ballot by making erasures or cross outs. Erasures or cross outs may invalidate all or part of your ballot. Prior to submitting your ballot, if you make a mistake in completing the ballot or wish to change your ballot choices, you may obtain and complete a new ballot. You have a right to a replacement ballot upon return of the original ballot.

(7) After completing your ballot, insert it into the ballot scanner and wait for the notice that your ballot has been successfully scanned. If no such notice appears , seek the assistance of an election inspector. NOTE: Do not let anyone take your ballot to the scanner.

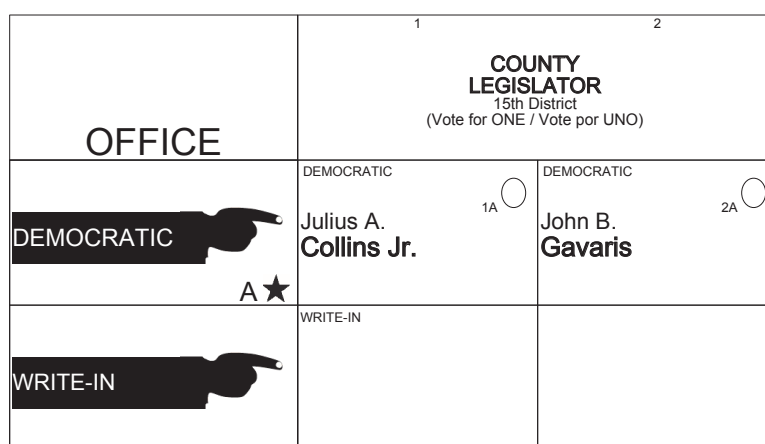

**ULSTER COUNTY Democratic Primary September 12th, 2017** **SHEET# 9**

**7 Election Districts** County of Ulster **15th Legislative District Town of: Wawarsing** E.D.(s): 1 - 4, 8, 9, 11

#### INSTRUCCIONES:

(1) Marca solamente con un instrumento de escritura proporcionada por la Junta Electoral.

(2) Para votar por un candidato que su nombre aparece en la boleta de rellenar el óvalo a la derecha del candidato, al igual que: ●

(3) Para votar por una persona que su nombre no esta imprimada en esta boleta, escribir o estampar su nombre en la espacio blanco "Write-In" área bajo los nombres de los candidatos para ese oficina. (4) Cualquier otra marca o escrito, o cualquier borrado hecho en esta boleta fuera de los óvalos o espacios en blanco proporcionados por votar puede anulará esta papeleta.

(5) No voto en exceso. Si selecciona un número mayor de candidatos que el de puestos por cubrir, su voto será nulo para ese cargo o empleo público partido (6) Si rompe o estropea o error marca esta boleta, devuélvala y obtenga otra. No trate de corregir errores en la boleta electoral al hacer raspaduras o tachaduras. Raspaduras y tachaduras puede anular todo o parte de su boleta. Antes de presentar su boleta, si usted comete un error al completar la boleta o desea cambiar sus opciones de votación, usted puede obtener y completar una nueva boleta. Usted tiene el derecho a recibir una boleta de reemplazo a su regreso de la boleta original.

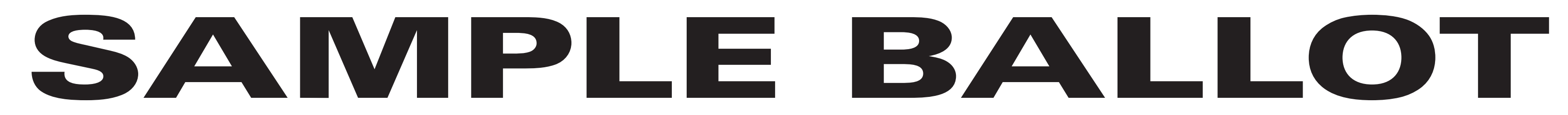

(2) To vote for a candidate whose name is printed on this ballot fill in the oval to the right of the candidate, like: ●

(1) Mark only with a writing instrument provided by the Board of Elections.

(3) To vote for a person whose name is not printed on this ballot write or stamp his or her name on a blank "Write-In" area under the names of the candidates for that office.

(4) Any other mark or writing, or any erasure made on this ballot outside the voting ovals or blank spaces provided for voting will void this entire ballot.

**10 Election Districts** County of Ulster **18th Legislative District Town of: Hurley**  $E.D.(s): 2 - 4, 6, 8$ **Town of: Marbletown**  $E.D.(s): 2 - 6$ 

(5) Do not overvote. If you select a greater number of candidates than there are vacancies to be filled, your ballot will be void for that public office or proposition. (6) If you tear, or deface, or wrongly mark this ballot, return it and obtain another. Do not attempt to correct mistakes on the ballot by making erasures or cross outs. Erasures or cross outs may invalidate all or part of your ballot. Prior to submitting your ballot, if you make a mistake in completing the ballot or wish to change your ballot choices, you may obtain and complete a new ballot. You have a right to a replacement ballot upon return of the original ballot.

(7) After completing your ballot, insert it into the ballot scanner and wait for the notice that your ballot has been successfully scanned. If no such notice appears , seek the assistance of an election inspector. NOTE: Do not let anyone take your ballot to the scanner.

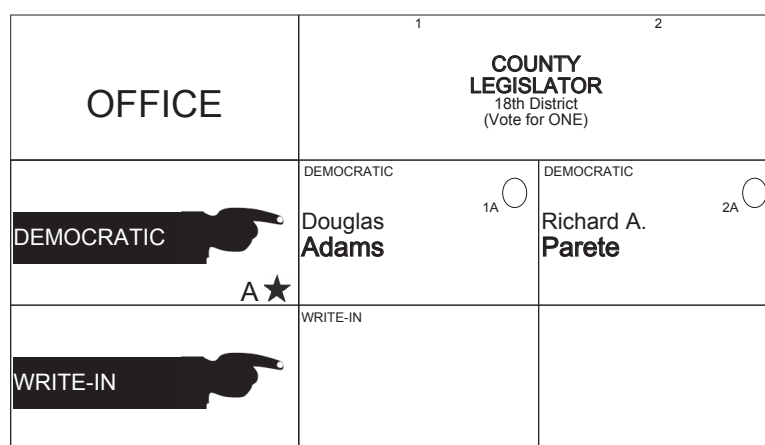

# **ULSTER COUNTY Democratic Primary September 12th, 2017**

# **SAMPLE BALLOT**

### INSTRUCTIONS:

(2) To vote for a candidate whose name is printed on this ballot fill in the oval to the right of the candidate, like: ●

(1) Mark only with a writing instrument provided by the Board of Elections.

(3) To vote for a person whose name is not printed on this ballot write or stamp his or her name on a blank "Write-In" area under the names of the candidates for that office.

(4) Any other mark or writing, or any erasure made on this ballot outside the voting ovals or blank spaces provided for voting will void this entire ballot.

**13 Election Districts** County of Ulster **22nd Legislative District Town of: Denning** E.D.(s): 1, 2 **Town of: Hardenburgh** E.D.(s): 1, 2 **Town of: Olive** E.D.(s): 1 - 5 **Town of: Shandaken**  $E.D.(s): 1 - 4$ 

(5) Do not overvote. If you select a greater number of candidates than there are vacancies to be filled, your ballot will be void for that public office or proposition. (6) If you tear, or deface, or wrongly mark this ballot, return it and obtain another. Do not attempt to correct mistakes on the ballot by making erasures or cross outs. Erasures or cross outs may invalidate all or part of your ballot. Prior to submitting your ballot, if you make a mistake in completing the ballot or wish to change your ballot choices, you may obtain and complete a new ballot. You have a right to a replacement ballot upon return of the original ballot.

(7) After completing your ballot, insert it into the ballot scanner and wait for the notice that your ballot has been successfully scanned. If no such notice appears , seek the assistance of an election inspector. NOTE: Do not let anyone take your ballot to the scanner.

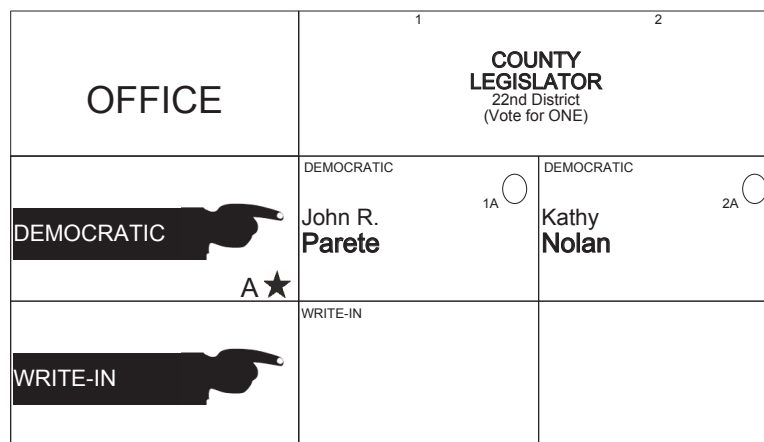

# **ULSTER COUNTY Democratic Primary September 12th, 2017**

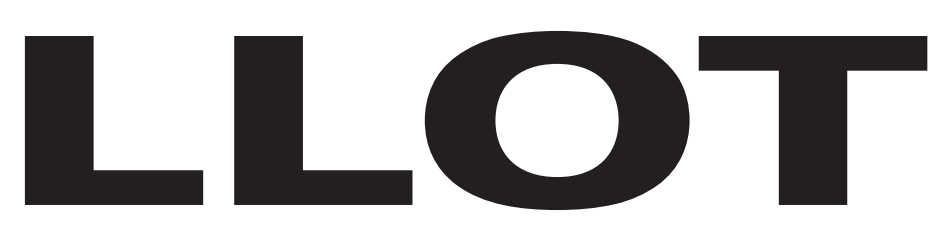

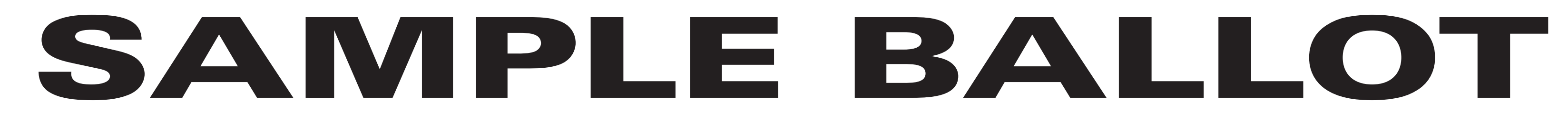

(2) To vote for a candidate whose name is printed on this ballot fill in the oval to the right of the candidate, like: ●

(1) Mark only with a writing instrument provided by the Board of Elections.

(3) To vote for a person whose name is not printed on this ballot write or stamp his or her name on a blank "Write-In" area under the names of the candidates for that office.

(4) Any other mark or writing, or any erasure made on this ballot outside the voting ovals or blank spaces provided for voting will void this entire ballot.

(5) Do not overvote. If you select a greater number of candidates than there are vacancies to be filled, your ballot will be void for that public office or proposition. (6) If you tear, or deface, or wrongly mark this ballot, return it and obtain another. Do not attempt to correct mistakes on the ballot by making erasures or cross outs. Erasures or cross outs may invalidate all or part of your ballot. Prior to submitting your ballot, if you make a mistake in completing the ballot or wish to change your ballot choices, you may obtain and complete a new ballot. You have a right to a replacement ballot upon return of the original ballot.

(7) After completing your ballot, insert it into the ballot scanner and wait for the notice that your ballot has been successfully scanned. If no such notice appears , seek the assistance of an election inspector. NOTE: Do not let anyone take your ballot to the scanner.

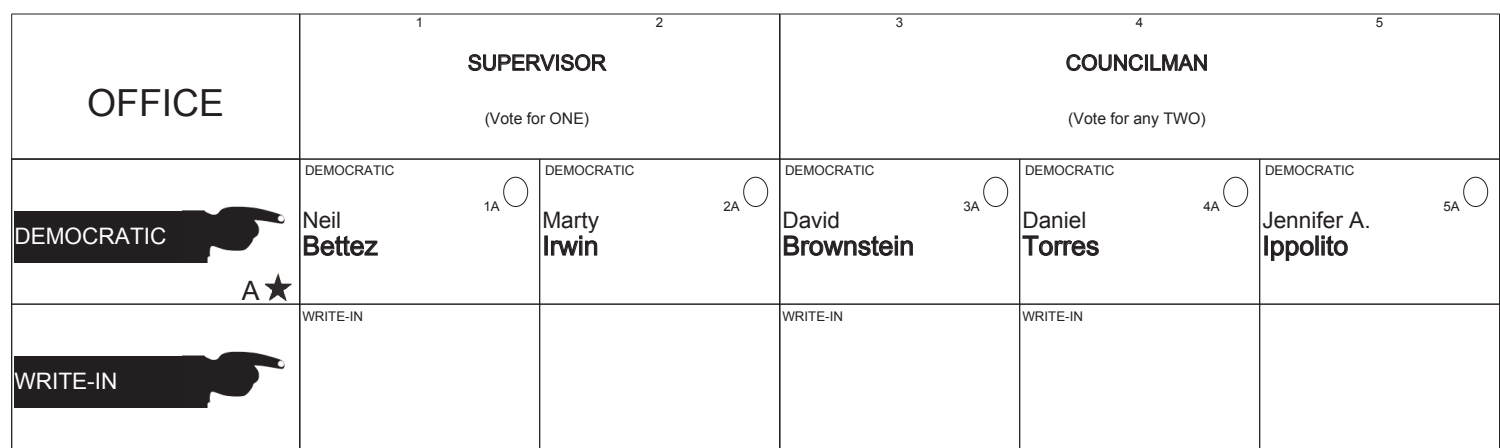

# **ULSTER COUNTY Democratic Primary September 12th, 2017**

**SHEET# 7**

**10 Election Districts** County of Ulster **Town of: New Paltz** E.D.(s): 1 - 10

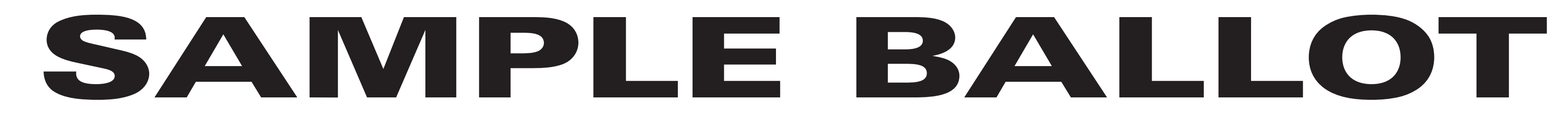

(2) To vote for a candidate whose name is printed on this ballot fill in the oval to the right of the candidate, like: ●

(1) Mark only with a writing instrument provided by the Board of Elections.

(3) To vote for a person whose name is not printed on this ballot write or stamp his or her name on a blank "Write-In" area under the names of the candidates for that office.

(4) Any other mark or writing, or any erasure made on this ballot outside the voting ovals or blank spaces provided for voting will void this entire ballot.

(5) Do not overvote. If you select a greater number of candidates than there are vacancies to be filled, your ballot will be void for that public office or proposition. (6) If you tear, or deface, or wrongly mark this ballot, return it and obtain another. Do not attempt to correct mistakes on the ballot by making erasures or cross outs. Erasures or cross outs may invalidate all or part of your ballot. Prior to submitting your ballot, if you make a mistake in completing the ballot or wish to change your ballot choices, you may obtain and complete a new ballot. You have a right to a replacement ballot upon return of the original ballot.

**6 Election Districts** County of Ulster **8th Legislative District Town of: Esopus** E.D.(s):  $1 - 3$ ,  $5 - 7$ 

(7) After completing your ballot, insert it into the ballot scanner and wait for the notice that your ballot has been successfully scanned. If no such notice appears , seek the assistance of an election inspector. NOTE: Do not let anyone take your ballot to the scanner.

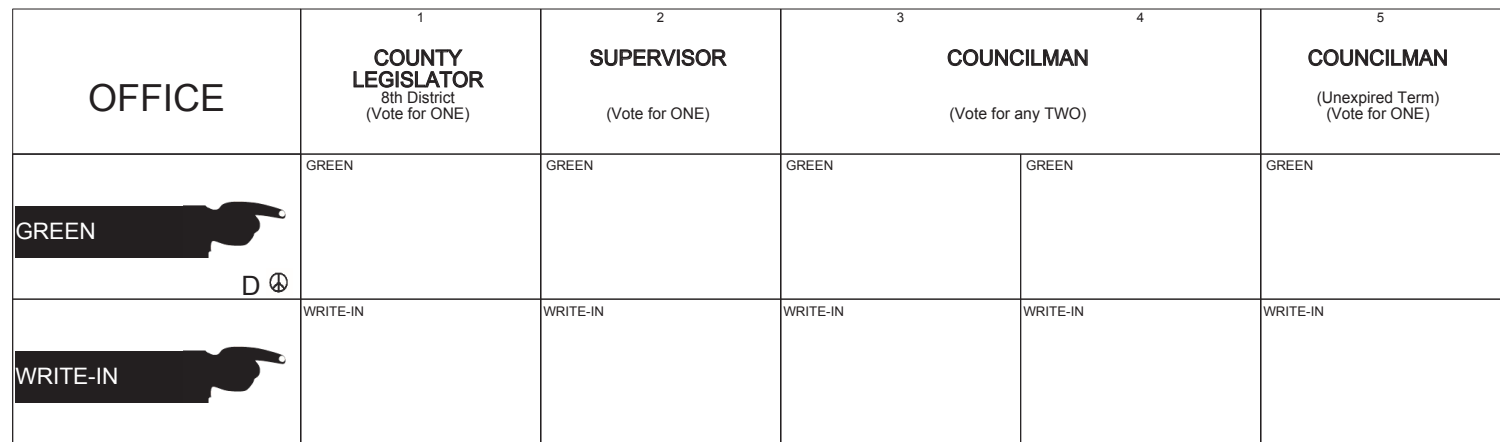

### **ULSTER COUNTY Green Primary September 12th, 2017**

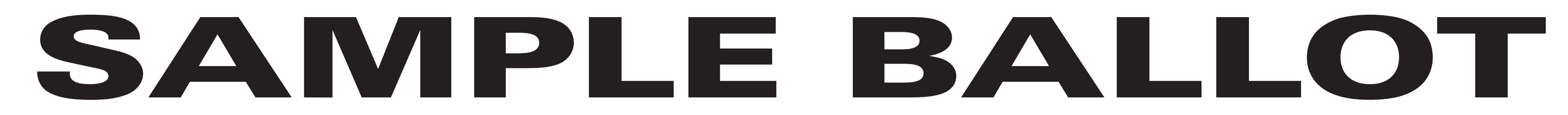

(2) To vote for a candidate whose name is printed on this ballot fill in the oval to the right of the candidate, like: ●

(1) Mark only with a writing instrument provided by the Board of Elections.

(3) To vote for a person whose name is not printed on this ballot write or stamp his or her name on a blank "Write-In" area under the names of the candidates for that office.

(4) Any other mark or writing, or any erasure made on this ballot outside the voting ovals or blank spaces provided for voting will void this entire ballot.

(5) Do not overvote. If you select a greater number of candidates than there are vacancies to be filled, your ballot will be void for that public office or proposition. (6) If you tear, or deface, or wrongly mark this ballot, return it and obtain another. Do not attempt to correct mistakes on the ballot by making erasures or cross outs. Erasures or cross outs may invalidate all or part of your ballot. Prior to submitting your ballot, if you make a mistake in completing the ballot or wish to change your ballot choices, you may obtain and complete a new ballot. You have a right to a replacement ballot upon return of the original ballot.

(7) After completing your ballot, insert it into the ballot scanner and wait for the notice that your ballot has been successfully scanned. If no such notice appears , seek the assistance of an election inspector. NOTE: Do not let anyone take your ballot to the scanner.

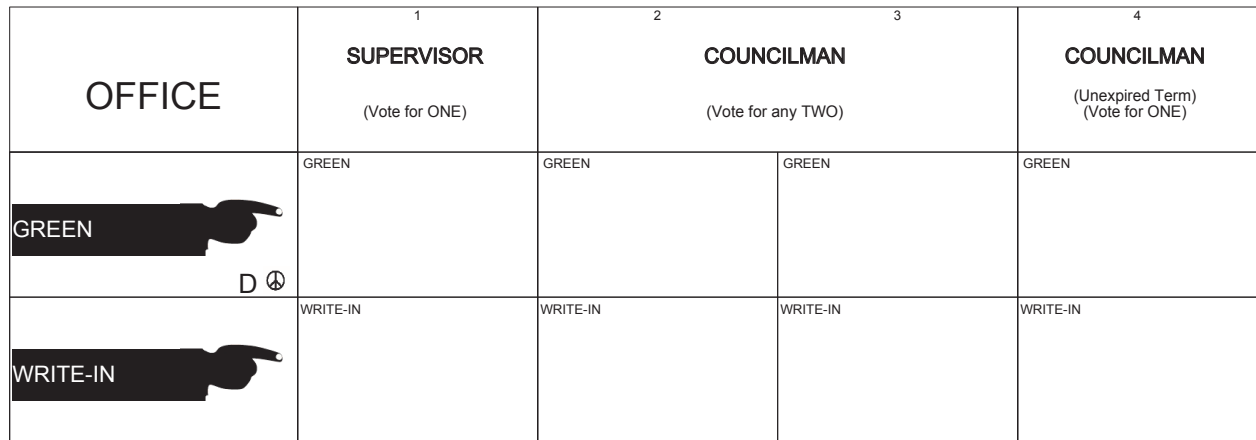

### **ULSTER COUNTY Green Primary September 12th, 2017**

**SHEET# 3**

**1 Election Districts** County of Ulster **Town of: Esopus** E.D.(s): 4

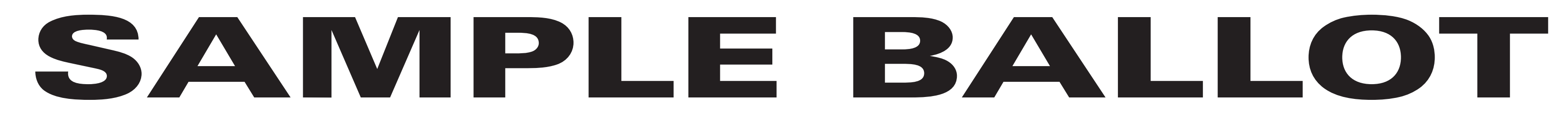

(2) To vote for a candidate whose name is printed on this ballot fill in the oval to the right of the candidate, like: ●

(1) Mark only with a writing instrument provided by the Board of Elections.

(3) To vote for a person whose name is not printed on this ballot write or stamp his or her name on a blank "Write-In" area under the names of the candidates for that office.

(4) Any other mark or writing, or any erasure made on this ballot outside the voting ovals or blank spaces provided for voting will void this entire ballot.

(5) Do not overvote. If you select a greater number of candidates than there are vacancies to be filled, your ballot will be void for that public office or proposition. (6) If you tear, or deface, or wrongly mark this ballot, return it and obtain another. Do not attempt to correct mistakes on the ballot by making erasures or cross outs. Erasures or cross outs may invalidate all or part of your ballot. Prior to submitting your ballot, if you make a mistake in completing the ballot or wish to change your ballot choices, you may obtain and complete a new ballot. You have a right to a replacement ballot upon return of the original ballot.

(7) After completing your ballot, insert it into the ballot scanner and wait for the notice that your ballot has been successfully scanned. If no such notice appears , seek the assistance of an election inspector. NOTE: Do not let anyone take your ballot to the scanner.

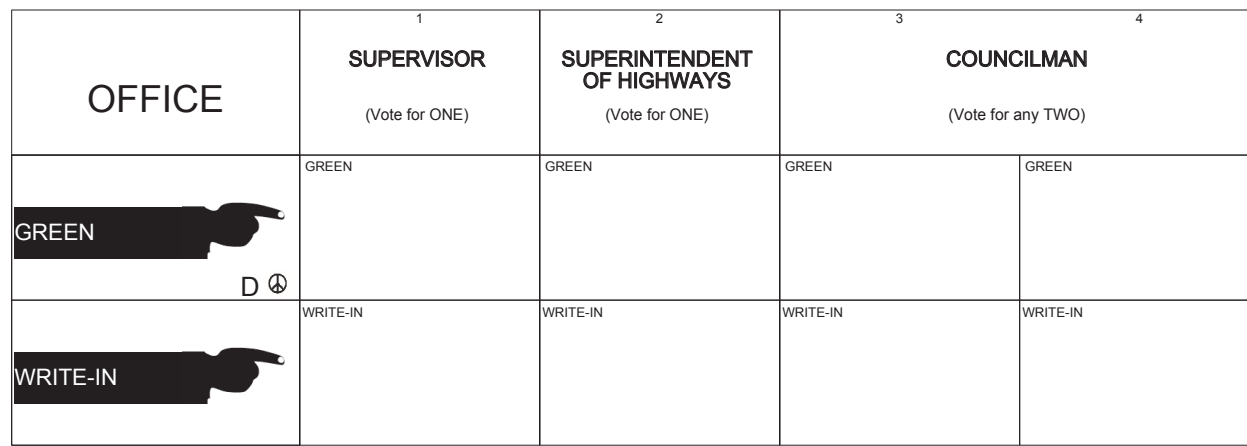

### **ULSTER COUNTY Green Primary September 12th, 2017**

**SHEET# 4**

**8 Election Districts** County of Ulster **Town of: Hurley** E.D.(s): 1 - 8

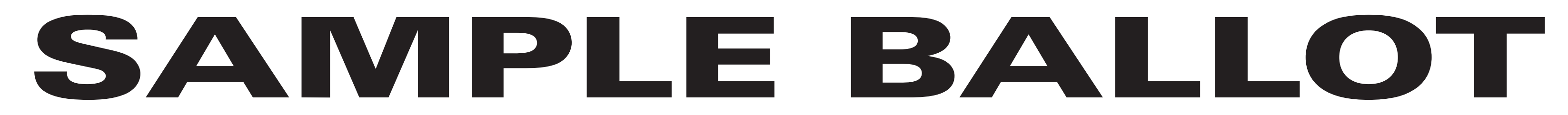

(2) To vote for a candidate whose name is printed on this ballot fill in the oval to the right of the candidate, like: ●

(1) Mark only with a writing instrument provided by the Board of Elections.

(3) To vote for a person whose name is not printed on this ballot write or stamp his or her name on a blank "Write-In" area under the names of the candidates for that office.

(4) Any other mark or writing, or any erasure made on this ballot outside the voting ovals or blank spaces provided for voting will void this entire ballot.

(5) Do not overvote. If you select a greater number of candidates than there are vacancies to be filled, your ballot will be void for that public office or proposition. (6) If you tear, or deface, or wrongly mark this ballot, return it and obtain another. Do not attempt to correct mistakes on the ballot by making erasures or cross outs. Erasures or cross outs may invalidate all or part of your ballot. Prior to submitting your ballot, if you make a mistake in completing the ballot or wish to change your ballot choices, you may obtain and complete a new ballot. You have a right to a replacement ballot upon return of the original ballot.

(7) After completing your ballot, insert it into the ballot scanner and wait for the notice that your ballot has been successfully scanned. If no such notice appears , seek the assistance of an election inspector. NOTE: Do not let anyone take your ballot to the scanner.

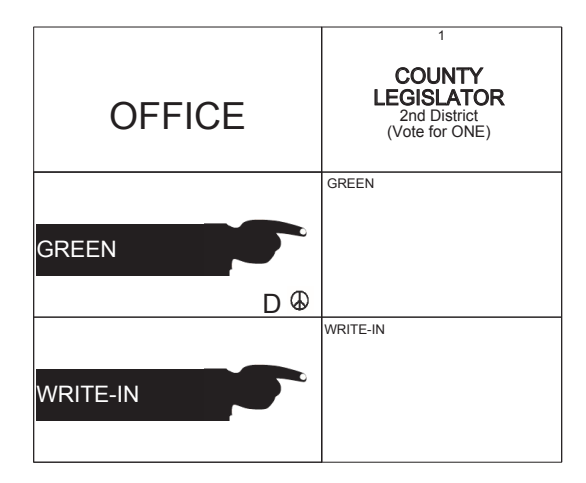

### **ULSTER COUNTY Green Primary September 12th, 2017**

**SHEET# 7**

**7 Election Districts** County of Ulster **2nd Legislative District Town of: Saugerties** E.D.(s): 1 - 4, 11, 13, 14

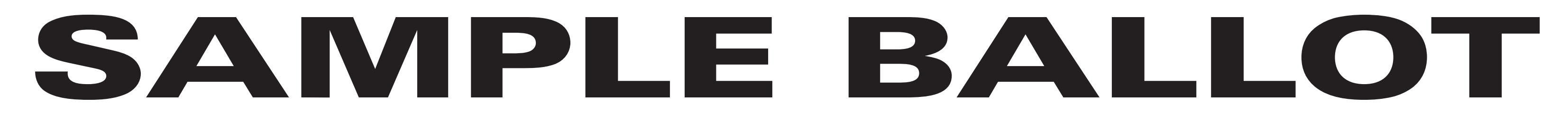

(2) To vote for a candidate whose name is printed on this ballot fill in the oval to the right of the candidate, like: ●

(1) Mark only with a writing instrument provided by the Board of Elections.

(3) To vote for a person whose name is not printed on this ballot write or stamp his or her name on a blank "Write-In" area under the names of the candidates for that office.

(4) Any other mark or writing, or any erasure made on this ballot outside the voting ovals or blank spaces provided for voting will void this entire ballot.

(5) Do not overvote. If you select a greater number of candidates than there are vacancies to be filled, your ballot will be void for that public office or proposition. (6) If you tear, or deface, or wrongly mark this ballot, return it and obtain another. Do not attempt to correct mistakes on the ballot by making erasures or cross outs. Erasures or cross outs may invalidate all or part of your ballot. Prior to submitting your ballot, if you make a mistake in completing the ballot or wish to change your ballot choices, you may obtain and complete a new ballot. You have a right to a replacement ballot upon return of the original ballot.

(7) After completing your ballot, insert it into the ballot scanner and wait for the notice that your ballot has been successfully scanned. If no such notice appears , seek the assistance of an election inspector. NOTE: Do not let anyone take your ballot to the scanner.

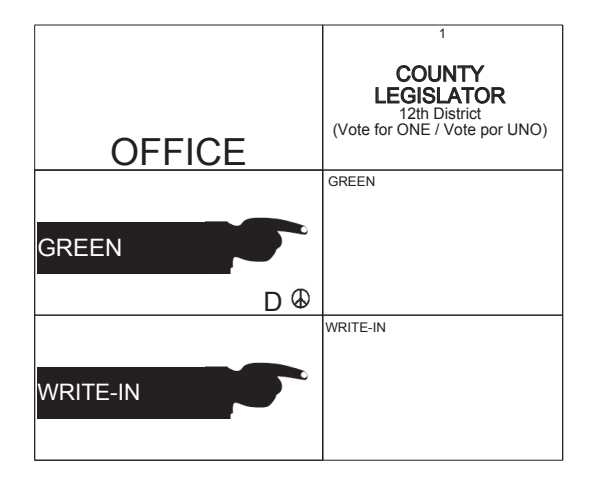

### **ULSTER COUNTY Green Primary September 12th, 2017**

**SHEET# 5**

**4 Election Districts** County of Ulster **12th Legislative District Town of: Plattekill** E.D.(s): 1, 2, 4, 5

#### INSTRUCCIONES:

(1) Marca solamente con un instrumento de escritura proporcionada por la Junta Electoral.

(2) Para votar por un candidato que su nombre aparece en la boleta de rellenar el óvalo a la derecha del candidato, al igual que: ●

(3) Para votar por una persona que su nombre no esta imprimada en esta boleta, escribir o estampar su nombre en la espacio blanco "Write-In" área bajo los nombres de los candidatos para ese oficina. (4) Cualquier otra marca o escrito, o cualquier borrado hecho en esta boleta fuera de los óvalos o espacios en blanco proporcionados por votar puede anulará esta papeleta.

(5) No voto en exceso. Si selecciona un número mayor de candidatos que el de puestos por cubrir, su voto será nulo para ese cargo o empleo público partido (6) Si rompe o estropea o error marca esta boleta, devuélvala y obtenga otra. No trate de corregir errores en la boleta electoral al hacer raspaduras o tachaduras. Raspaduras y tachaduras puede anular todo o parte de su boleta. Antes de presentar su boleta, si usted comete un error al completar la boleta o desea cambiar sus opciones de votación, usted puede obtener y completar una nueva boleta. Usted tiene el derecho a recibir una boleta de reemplazo a su regreso de la boleta original.

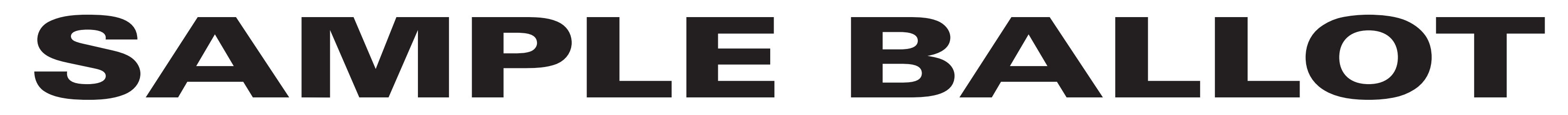

(2) To vote for a candidate whose name is printed on this ballot fill in the oval to the right of the candidate, like: ●

(1) Mark only with a writing instrument provided by the Board of Elections.

(3) To vote for a person whose name is not printed on this ballot write or stamp his or her name on a blank "Write-In" area under the names of the candidates for that office.

(4) Any other mark or writing, or any erasure made on this ballot outside the voting ovals or blank spaces provided for voting will void this entire ballot.

**13 Election Districts** County of Ulster **22nd Legislative District Town of: Denning** E.D.(s): 1, 2 **Town of: Hardenburgh** E.D.(s): 1, 2 **Town of: Olive** E.D.(s): 1 - 5 **Town of: Shandaken**  $E.D.(s): 1 - 4$ 

(5) Do not overvote. If you select a greater number of candidates than there are vacancies to be filled, your ballot will be void for that public office or proposition. (6) If you tear, or deface, or wrongly mark this ballot, return it and obtain another. Do not attempt to correct mistakes on the ballot by making erasures or cross outs. Erasures or cross outs may invalidate all or part of your ballot. Prior to submitting your ballot, if you make a mistake in completing the ballot or wish to change your ballot choices, you may obtain and complete a new ballot. You have a right to a replacement ballot upon return of the original ballot.

(7) After completing your ballot, insert it into the ballot scanner and wait for the notice that your ballot has been successfully scanned. If no such notice appears , seek the assistance of an election inspector. NOTE: Do not let anyone take your ballot to the scanner.

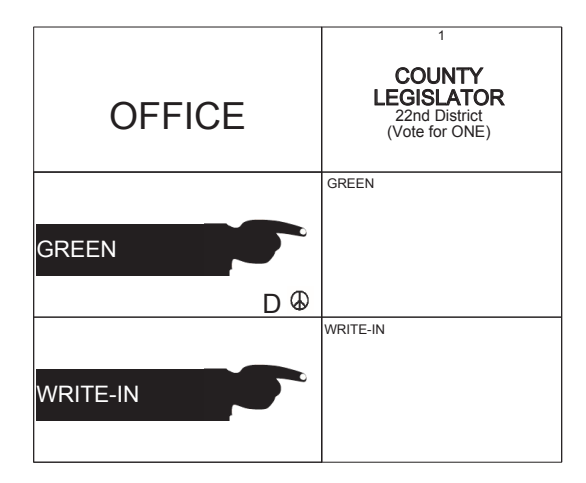

### **ULSTER COUNTY Green Primary September 12th, 2017**

# **SAMPLE BALLOT**

### INSTRUCTIONS:

(2) To vote for a candidate whose name is printed on this ballot fill in the oval to the right of the candidate, like: ●

(1) Mark only with a writing instrument provided by the Board of Elections.

(3) To vote for a person whose name is not printed on this ballot write or stamp his or her name on a blank "Write-In" area under the names of the candidates for that office.

(4) Any other mark or writing, or any erasure made on this ballot outside the voting ovals or blank spaces provided for voting will void this entire ballot.

**5 Election Districts** County of Ulster **21st Legislative District Town of: Rochester**  $E.D.(s): 1 - 5$ 

(5) Do not overvote. If you select a greater number of candidates than there are vacancies to be filled, your ballot will be void for that public office or proposition. (6) If you tear, or deface, or wrongly mark this ballot, return it and obtain another. Do not attempt to correct mistakes on the ballot by making erasures or cross outs. Erasures or cross outs may invalidate all or part of your ballot. Prior to submitting your ballot, if you make a mistake in completing the ballot or wish to change your ballot choices, you may obtain and complete a new ballot. You have a right to a replacement ballot upon return of the original ballot.

(7) After completing your ballot, insert it into the ballot scanner and wait for the notice that your ballot has been successfully scanned. If no such notice appears , seek the assistance of an election inspector. NOTE: Do not let anyone take your ballot to the scanner.

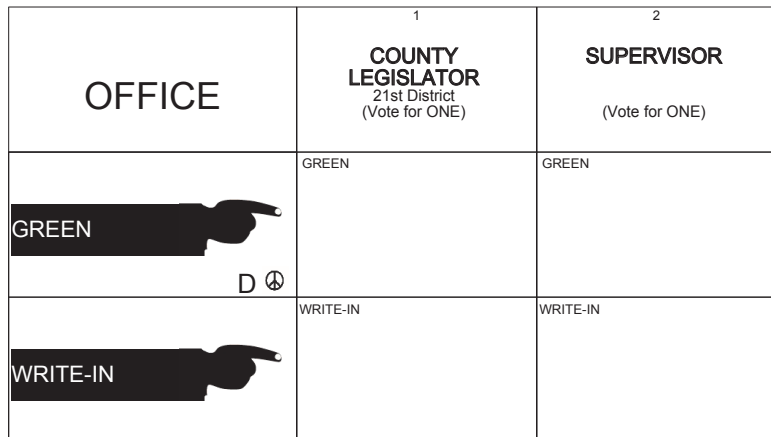

### **ULSTER COUNTY Green Primary September 12th, 2017**

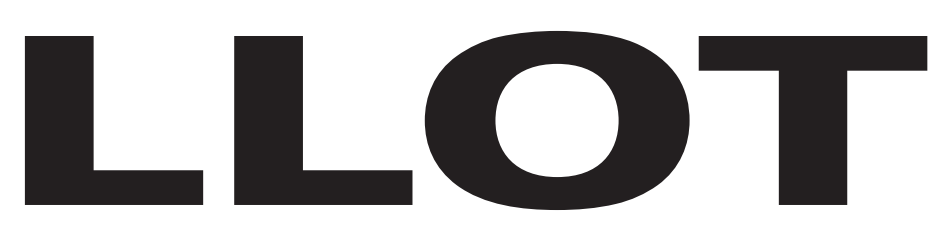

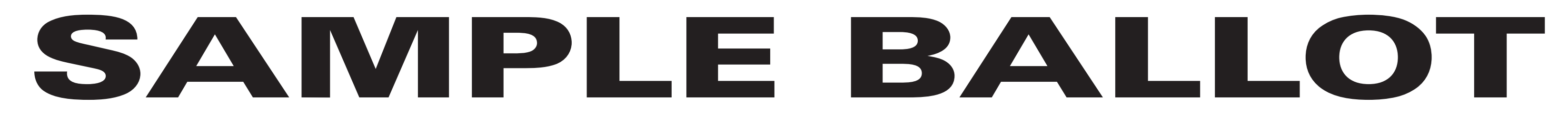

(2) To vote for a candidate whose name is printed on this ballot fill in the oval to the right of the candidate, like: ●

(1) Mark only with a writing instrument provided by the Board of Elections.

(3) To vote for a person whose name is not printed on this ballot write or stamp his or her name on a blank "Write-In" area under the names of the candidates for that office.

(4) Any other mark or writing, or any erasure made on this ballot outside the voting ovals or blank spaces provided for voting will void this entire ballot.

(5) Do not overvote. If you select a greater number of candidates than there are vacancies to be filled, your ballot will be void for that public office or proposition. (6) If you tear, or deface, or wrongly mark this ballot, return it and obtain another. Do not attempt to correct mistakes on the ballot by making erasures or cross outs. Erasures or cross outs may invalidate all or part of your ballot. Prior to submitting your ballot, if you make a mistake in completing the ballot or wish to change your ballot choices, you may obtain and complete a new ballot. You have a right to a replacement ballot upon return of the original ballot.

(7) After completing your ballot, insert it into the ballot scanner and wait for the notice that your ballot has been successfully scanned. If no such notice appears , seek the assistance of an election inspector. NOTE: Do not let anyone take your ballot to the scanner.

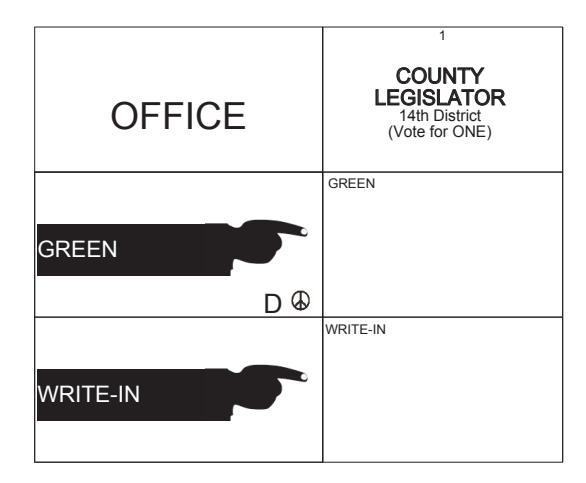

## **ULSTER COUNTY Green Primary September 12th, 2017**

**SHEET# 8**

**2 Election Districts** County of Ulster **14th Legislative District Town of: Shawangunk** E.D.(s): 3, 7

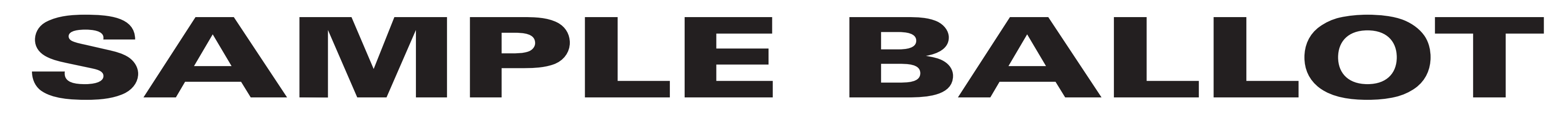

(2) To vote for a candidate whose name is printed on this ballot fill in the oval to the right of the candidate, like: ●

(1) Mark only with a writing instrument provided by the Board of Elections.

(3) To vote for a person whose name is not printed on this ballot write or stamp his or her name on a blank "Write-In" area under the names of the candidates for that office.

(4) Any other mark or writing, or any erasure made on this ballot outside the voting ovals or blank spaces provided for voting will void this entire ballot.

(5) Do not overvote. If you select a greater number of candidates than there are vacancies to be filled, your ballot will be void for that public office or proposition. (6) If you tear, or deface, or wrongly mark this ballot, return it and obtain another. Do not attempt to correct mistakes on the ballot by making erasures or cross outs. Erasures or cross outs may invalidate all or part of your ballot. Prior to submitting your ballot, if you make a mistake in completing the ballot or wish to change your ballot choices, you may obtain and complete a new ballot. You have a right to a replacement ballot upon return of the original ballot.

(7) After completing your ballot, insert it into the ballot scanner and wait for the notice that your ballot has been successfully scanned. If no such notice appears , seek the assistance of an election inspector. NOTE: Do not let anyone take your ballot to the scanner.

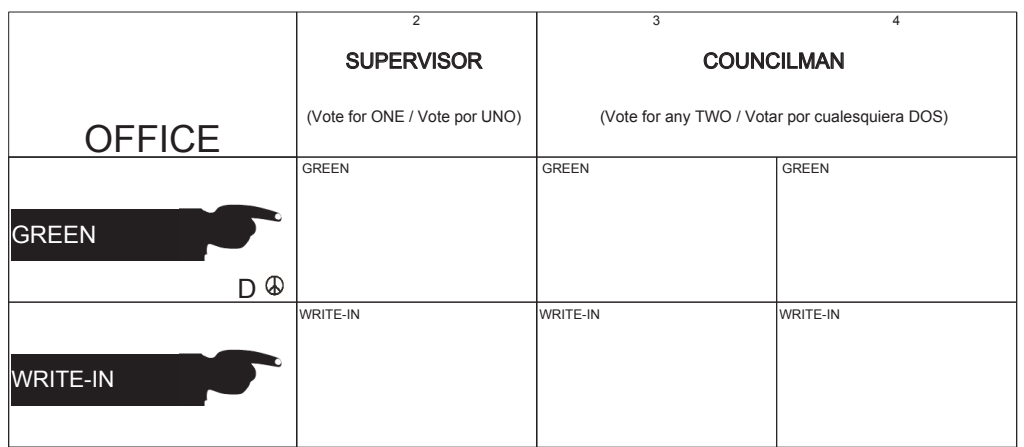

### **ULSTER COUNTY Green Primary September 12th, 2017**

**SHEET# 9**

**7 Election Districts** County of Ulster **Town of: Wawarsing** E.D.(s): 1 - 4, 8, 9, 11

#### INSTRUCCIONES:

(1) Marca solamente con un instrumento de escritura proporcionada por la Junta Electoral.

(2) Para votar por un candidato que su nombre aparece en la boleta de rellenar el óvalo a la derecha del candidato, al igual que: ●

(3) Para votar por una persona que su nombre no esta imprimada en esta boleta, escribir o estampar su nombre en la espacio blanco "Write-In" área bajo los nombres de los candidatos para ese oficina. (4) Cualquier otra marca o escrito, o cualquier borrado hecho en esta boleta fuera de los óvalos o espacios en blanco proporcionados por votar puede anulará esta papeleta.

(5) No voto en exceso. Si selecciona un número mayor de candidatos que el de puestos por cubrir, su voto será nulo para ese cargo o empleo público partido (6) Si rompe o estropea o error marca esta boleta, devuélvala y obtenga otra. No trate de corregir errores en la boleta electoral al hacer raspaduras o tachaduras. Raspaduras y tachaduras puede anular todo o parte de su boleta. Antes de presentar su boleta, si usted comete un error al completar la boleta o desea cambiar sus opciones de votación, usted puede obtener y completar una nueva boleta. Usted tiene el derecho a recibir una boleta de reemplazo a su regreso de la boleta original.

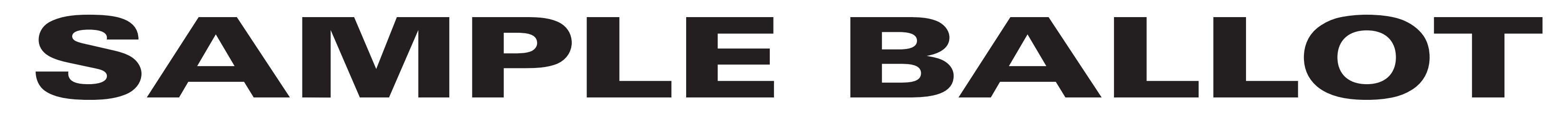

(2) To vote for a candidate whose name is printed on this ballot fill in the oval to the right of the candidate, like: ●

(1) Mark only with a writing instrument provided by the Board of Elections.

(3) To vote for a person whose name is not printed on this ballot write or stamp his or her name on a blank "Write-In" area under the names of the candidates for that office.

(4) Any other mark or writing, or any erasure made on this ballot outside the voting ovals or blank spaces provided for voting will void this entire ballot.

(5) Do not overvote. If you select a greater number of candidates than there are vacancies to be filled, your ballot will be void for that public office or proposition. (6) If you tear, or deface, or wrongly mark this ballot, return it and obtain another. Do not attempt to correct mistakes on the ballot by making erasures or cross outs. Erasures or cross outs may invalidate all or part of your ballot. Prior to submitting your ballot, if you make a mistake in completing the ballot or wish to change your ballot choices, you may obtain and complete a new ballot. You have a right to a replacement ballot upon return of the original ballot.

(7) After completing your ballot, insert it into the ballot scanner and wait for the notice that your ballot has been successfully scanned. If no such notice appears , seek the assistance of an election inspector. NOTE: Do not let anyone take your ballot to the scanner.

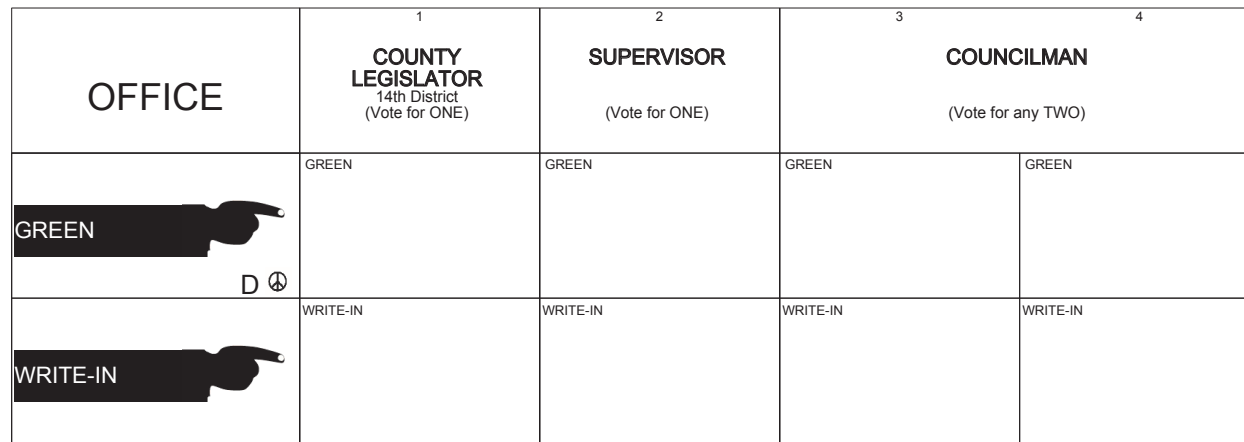

### **ULSTER COUNTY Green Primary September 12th, 2017**

**SHEET# 10**

**4 Election Districts** County of Ulster **14th Legislative District Town of: Wawarsing** E.D.(s): 5 - 7, 10

#### INSTRUCCIONES:

(1) Marca solamente con un instrumento de escritura proporcionada por la Junta Electoral.

(2) Para votar por un candidato que su nombre aparece en la boleta de rellenar el óvalo a la derecha del candidato, al igual que: ●

(3) Para votar por una persona que su nombre no esta imprimada en esta boleta, escribir o estampar su nombre en la espacio blanco "Write-In" área bajo los nombres de los candidatos para ese oficina. (4) Cualquier otra marca o escrito, o cualquier borrado hecho en esta boleta fuera de los óvalos o espacios en blanco proporcionados por votar puede anulará esta papeleta.

(5) No voto en exceso. Si selecciona un número mayor de candidatos que el de puestos por cubrir, su voto será nulo para ese cargo o empleo público partido (6) Si rompe o estropea o error marca esta boleta, devuélvala y obtenga otra. No trate de corregir errores en la boleta electoral al hacer raspaduras o tachaduras. Raspaduras y tachaduras puede anular todo o parte de su boleta. Antes de presentar su boleta, si usted comete un error al completar la boleta o desea cambiar sus opciones de votación, usted puede obtener y completar una nueva boleta. Usted tiene el derecho a recibir una boleta de reemplazo a su regreso de la boleta original.

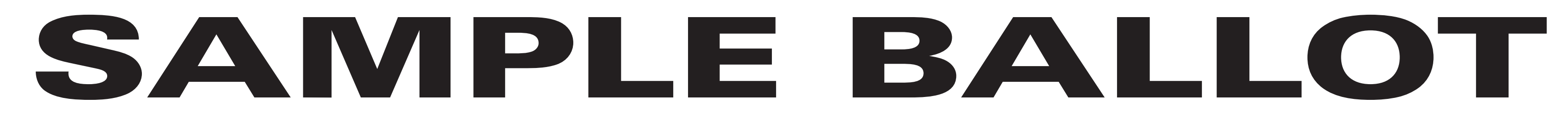

(2) To vote for a candidate whose name is printed on this ballot fill in the oval to the right of the candidate, like: ●

(1) Mark only with a writing instrument provided by the Board of Elections.

(3) To vote for a person whose name is not printed on this ballot write or stamp his or her name on a blank "Write-In" area under the names of the candidates for that office.

(4) Any other mark or writing, or any erasure made on this ballot outside the voting ovals or blank spaces provided for voting will void this entire ballot.

(5) Do not overvote. If you select a greater number of candidates than there are vacancies to be filled, your ballot will be void for that public office or proposition. (6) If you tear, or deface, or wrongly mark this ballot, return it and obtain another. Do not attempt to correct mistakes on the ballot by making erasures or cross outs. Erasures or cross outs may invalidate all or part of your ballot. Prior to submitting your ballot, if you make a mistake in completing the ballot or wish to change your ballot choices, you may obtain and complete a new ballot. You have a right to a replacement ballot upon return of the original ballot.

(7) After completing your ballot, insert it into the ballot scanner and wait for the notice that your ballot has been successfully scanned. If no such notice appears , seek the assistance of an election inspector. NOTE: Do not let anyone take your ballot to the scanner.

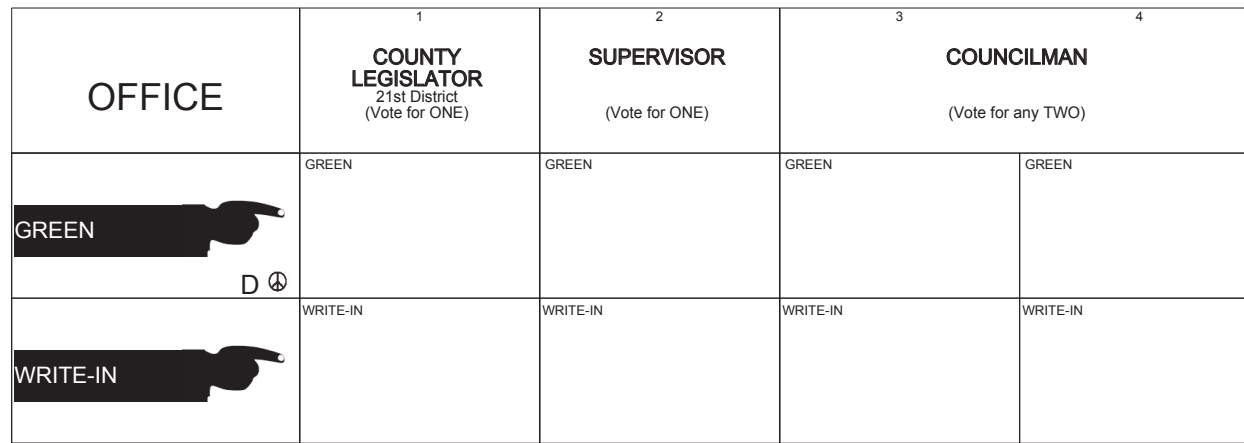

### **ULSTER COUNTY Green Primary September 12th, 2017**

**SHEET# 11**

**1 Election Districts** County of Ulster **21st Legislative District Town of: Wawarsing** E.D.(s): 12

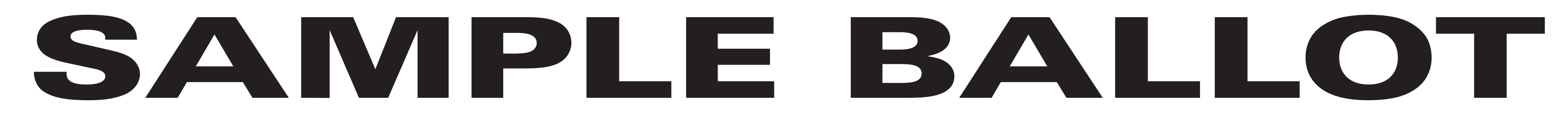

(2) To vote for a candidate whose name is printed on this ballot fill in the oval to the right of the candidate, like: ●

(1) Mark only with a writing instrument provided by the Board of Elections.

(3) To vote for a person whose name is not printed on this ballot write or stamp his or her name on a blank "Write-In" area under the names of the candidates for that office.

(4) Any other mark or writing, or any erasure made on this ballot outside the voting ovals or blank spaces provided for voting will void this entire ballot.

**3 Election Districts** County of Ulster **City of: Kingston Ward 8**  $E.D.(s): 1 - 3$ 

(5) Do not overvote. If you select a greater number of candidates than there are vacancies to be filled, your ballot will be void for that public office or proposition. (6) If you tear, or deface, or wrongly mark this ballot, return it and obtain another. Do not attempt to correct mistakes on the ballot by making erasures or cross outs. Erasures or cross outs may invalidate all or part of your ballot. Prior to submitting your ballot, if you make a mistake in completing the ballot or wish to change your ballot choices, you may obtain and complete a new ballot. You have a right to a replacement ballot upon return of the original ballot.

(7) After completing your ballot, insert it into the ballot scanner and wait for the notice that your ballot has been successfully scanned. If no such notice appears , seek the assistance of an election inspector. NOTE: Do not let anyone take your ballot to the scanner.

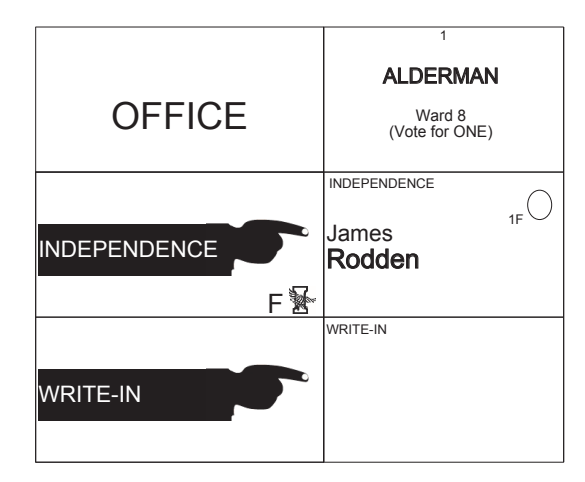

# **ULSTER COUNTY Independence Primary September 12th, 2017**

# **SAMPLE BALLOT**

### INSTRUCTIONS:

(2) To vote for a candidate whose name is printed on this ballot fill in the oval to the right of the candidate, like: ●

(1) Mark only with a writing instrument provided by the Board of Elections.

(3) To vote for a person whose name is not printed on this ballot write or stamp his or her name on a blank "Write-In" area under the names of the candidates for that office.

(4) Any other mark or writing, or any erasure made on this ballot outside the voting ovals or blank spaces provided for voting will void this entire ballot.

(5) Do not overvote. If you select a greater number of candidates than there are vacancies to be filled, your ballot will be void for that public office or proposition. (6) If you tear, or deface, or wrongly mark this ballot, return it and obtain another. Do not attempt to correct mistakes on the ballot by making erasures or cross outs. Erasures or cross outs may invalidate all or part of your ballot. Prior to submitting your ballot, if you make a mistake in completing the ballot or wish to change your ballot choices, you may obtain and complete a new ballot. You have a right to a replacement ballot upon return of the original ballot.

(7) After completing your ballot, insert it into the ballot scanner and wait for the notice that your ballot has been successfully scanned. If no such notice appears , seek the assistance of an election inspector. NOTE: Do not let anyone take your ballot to the scanner.

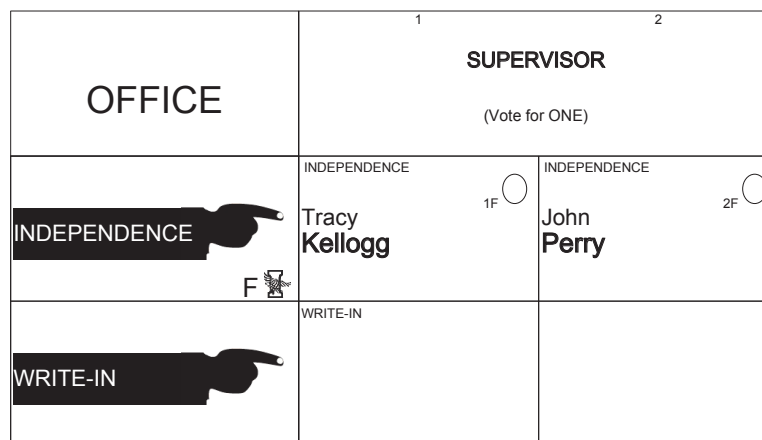

# **ULSTER COUNTY Independence Primary September 12th, 2017**

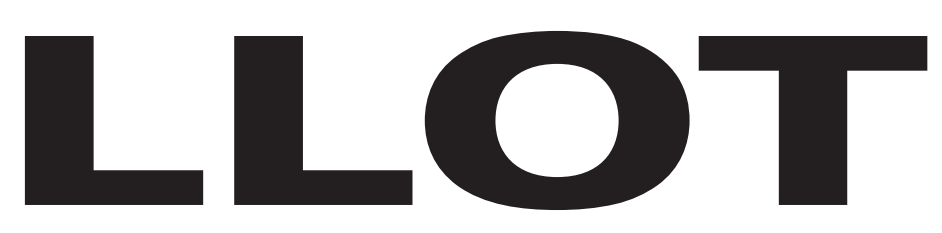

**SHEET# 5**

**8 Election Districts** County of Ulster **Town of: Hurley** E.D.(s): 1 - 8

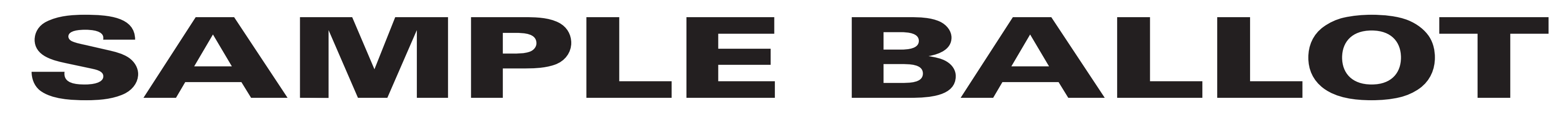

(2) To vote for a candidate whose name is printed on this ballot fill in the oval to the right of the candidate, like: ●

(1) Mark only with a writing instrument provided by the Board of Elections.

(3) To vote for a person whose name is not printed on this ballot write or stamp his or her name on a blank "Write-In" area under the names of the candidates for that office.

(4) Any other mark or writing, or any erasure made on this ballot outside the voting ovals or blank spaces provided for voting will void this entire ballot.

**6 Election Districts** County of Ulster **8th Legislative District Town of: Esopus** E.D.(s):  $1 - 3$ ,  $5 - 7$ 

(5) Do not overvote. If you select a greater number of candidates than there are vacancies to be filled, your ballot will be void for that public office or proposition. (6) If you tear, or deface, or wrongly mark this ballot, return it and obtain another. Do not attempt to correct mistakes on the ballot by making erasures or cross outs. Erasures or cross outs may invalidate all or part of your ballot. Prior to submitting your ballot, if you make a mistake in completing the ballot or wish to change your ballot choices, you may obtain and complete a new ballot. You have a right to a replacement ballot upon return of the original ballot.

(7) After completing your ballot, insert it into the ballot scanner and wait for the notice that your ballot has been successfully scanned. If no such notice appears , seek the assistance of an election inspector. NOTE: Do not let anyone take your ballot to the scanner.

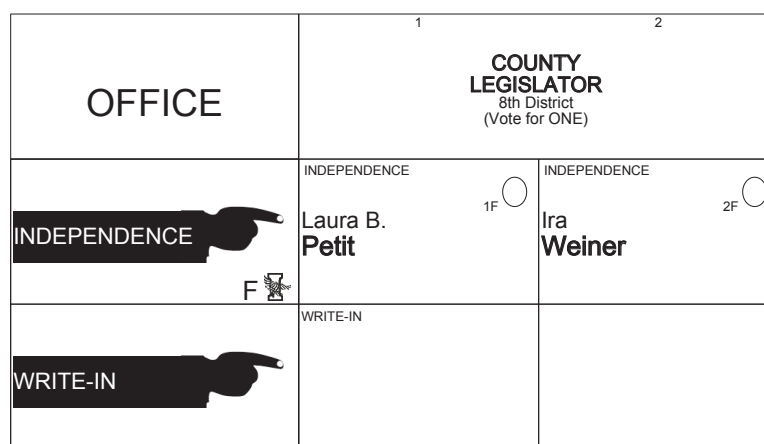

**ULSTER COUNTY Independence Primary September 12th, 2017**

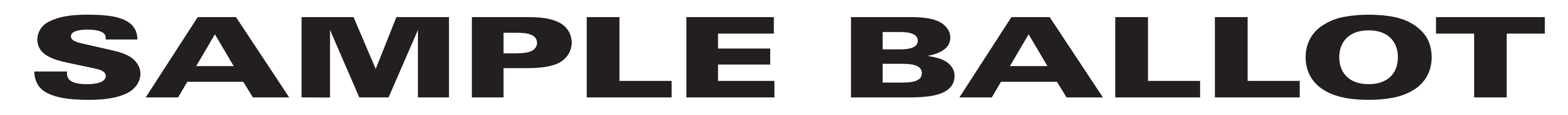

(2) To vote for a candidate whose name is printed on this ballot fill in the oval to the right of the candidate, like: ●

(1) Mark only with a writing instrument provided by the Board of Elections.

(3) To vote for a person whose name is not printed on this ballot write or stamp his or her name on a blank "Write-In" area under the names of the candidates for that office.

(4) Any other mark or writing, or any erasure made on this ballot outside the voting ovals or blank spaces provided for voting will void this entire ballot.

(5) Do not overvote. If you select a greater number of candidates than there are vacancies to be filled, your ballot will be void for that public office or proposition. (6) If you tear, or deface, or wrongly mark this ballot, return it and obtain another. Do not attempt to correct mistakes on the ballot by making erasures or cross outs. Erasures or cross outs may invalidate all or part of your ballot. Prior to submitting your ballot, if you make a mistake in completing the ballot or wish to change your ballot choices, you may obtain and complete a new ballot. You have a right to a replacement ballot upon return of the original ballot.

(7) After completing your ballot, insert it into the ballot scanner and wait for the notice that your ballot has been successfully scanned. If no such notice appears , seek the assistance of an election inspector. NOTE: Do not let anyone take your ballot to the scanner.

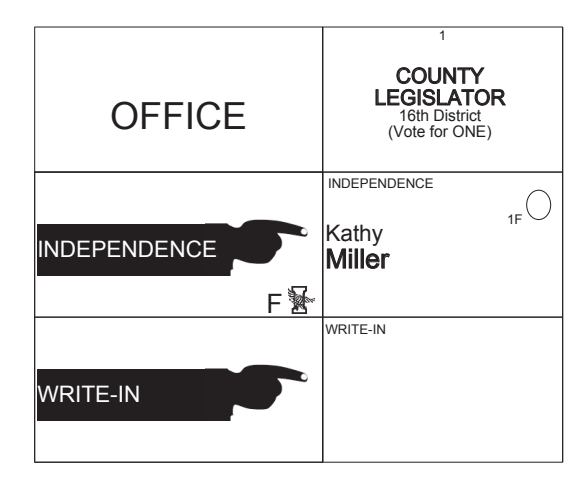

# **ULSTER COUNTY Independence Primary September 12th, 2017**

#### **SHEET# 4**

**6 Election Districts** County of Ulster **16th Legislative District Town of: Gardiner**  $E.D.(s): 1 - 4$ **Town of: Shawangunk** E.D.(s): 4, 5

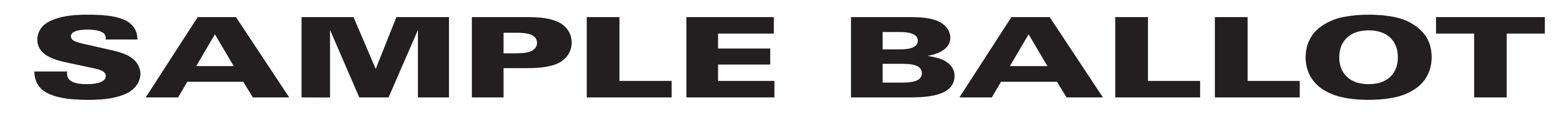

(2) To vote for a candidate whose name is printed on this ballot fill in the oval to the right of the candidate, like: ●

(1) Mark only with a writing instrument provided by the Board of Elections.

(3) To vote for a person whose name is not printed on this ballot write or stamp his or her name on a blank "Write-In" area under the names of the candidates for that office.

(4) Any other mark or writing, or any erasure made on this ballot outside the voting ovals or blank spaces provided for voting will void this entire ballot.

**13 Election Districts** County of Ulster **22nd Legislative District Town of: Denning** E.D.(s): 1, 2 **Town of: Hardenburgh** E.D.(s): 1, 2 **Town of: Olive** E.D.(s): 1 - 5 **Town of: Shandaken**  $E.D.(s): 1 - 4$ 

(5) Do not overvote. If you select a greater number of candidates than there are vacancies to be filled, your ballot will be void for that public office or proposition. (6) If you tear, or deface, or wrongly mark this ballot, return it and obtain another. Do not attempt to correct mistakes on the ballot by making erasures or cross outs. Erasures or cross outs may invalidate all or part of your ballot. Prior to submitting your ballot, if you make a mistake in completing the ballot or wish to change your ballot choices, you may obtain and complete a new ballot. You have a right to a replacement ballot upon return of the original ballot.

(7) After completing your ballot, insert it into the ballot scanner and wait for the notice that your ballot has been successfully scanned. If no such notice appears , seek the assistance of an election inspector. NOTE: Do not let anyone take your ballot to the scanner.

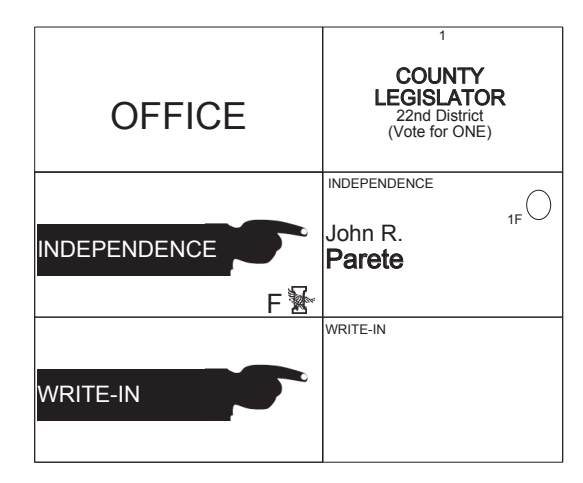

# **ULSTER COUNTY Independence Primary September 12th, 2017**

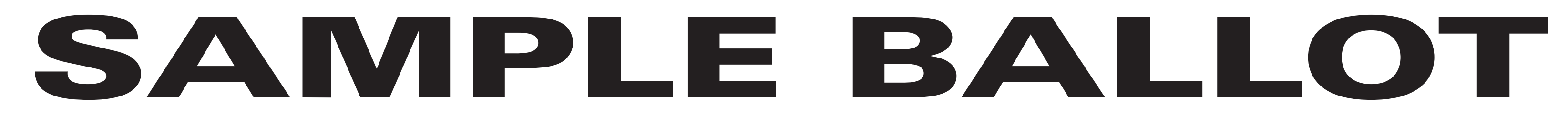

(2) To vote for a candidate whose name is printed on this ballot fill in the oval to the right of the candidate, like: ●

(1) Mark only with a writing instrument provided by the Board of Elections.

(3) To vote for a person whose name is not printed on this ballot write or stamp his or her name on a blank "Write-In" area under the names of the candidates for that office.

(4) Any other mark or writing, or any erasure made on this ballot outside the voting ovals or blank spaces provided for voting will void this entire ballot.

(5) Do not overvote. If you select a greater number of candidates than there are vacancies to be filled, your ballot will be void for that public office or proposition. (6) If you tear, or deface, or wrongly mark this ballot, return it and obtain another. Do not attempt to correct mistakes on the ballot by making erasures or cross outs. Erasures or cross outs may invalidate all or part of your ballot. Prior to submitting your ballot, if you make a mistake in completing the ballot or wish to change your ballot choices, you may obtain and complete a new ballot. You have a right to a replacement ballot upon return of the original ballot.

(7) After completing your ballot, insert it into the ballot scanner and wait for the notice that your ballot has been successfully scanned. If no such notice appears , seek the assistance of an election inspector. NOTE: Do not let anyone take your ballot to the scanner.

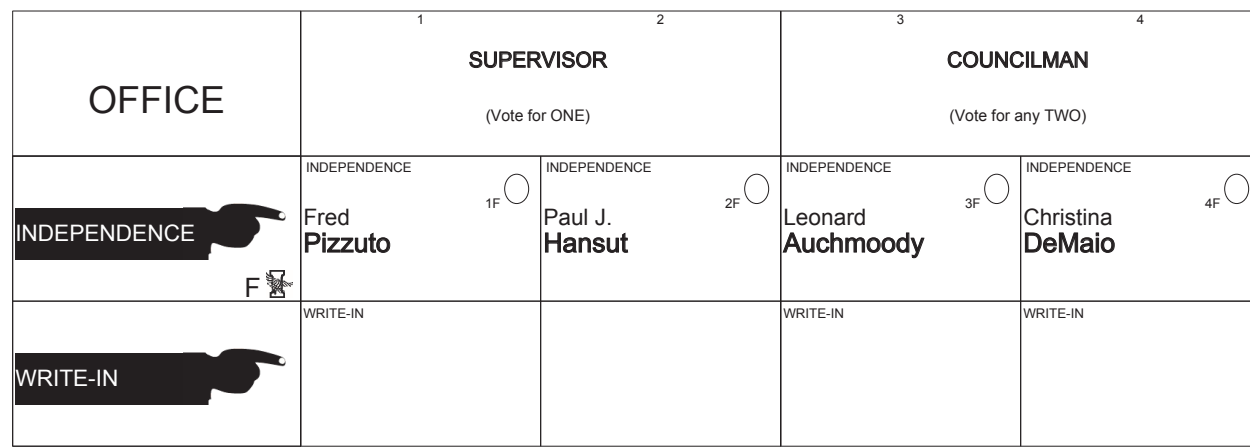

**ULSTER COUNTY Independence Primary September 12th, 2017**

**SHEET# 6**

**7 Election Districts** County of Ulster **Town of: Lloyd** E.D.(s): 1 - 7

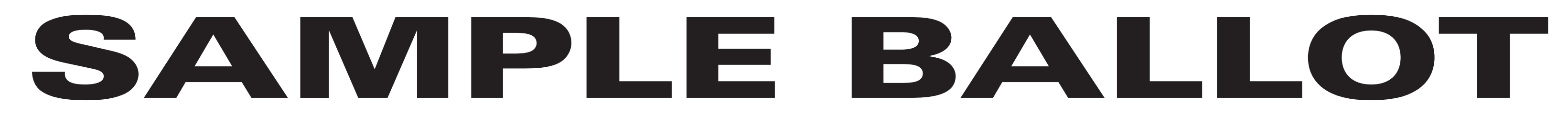

(2) To vote for a candidate whose name is printed on this ballot fill in the oval to the right of the candidate, like: ●

(1) Mark only with a writing instrument provided by the Board of Elections.

(3) To vote for a person whose name is not printed on this ballot write or stamp his or her name on a blank "Write-In" area under the names of the candidates for that office.

(4) Any other mark or writing, or any erasure made on this ballot outside the voting ovals or blank spaces provided for voting will void this entire ballot.

(5) Do not overvote. If you select a greater number of candidates than there are vacancies to be filled, your ballot will be void for that public office or proposition. (6) If you tear, or deface, or wrongly mark this ballot, return it and obtain another. Do not attempt to correct mistakes on the ballot by making erasures or cross outs. Erasures or cross outs may invalidate all or part of your ballot. Prior to submitting your ballot, if you make a mistake in completing the ballot or wish to change your ballot choices, you may obtain and complete a new ballot. You have a right to a replacement ballot upon return of the original ballot.

**6 Election Districts** County of Ulster **Town of: Marlborough**  $E.D.(s): 1 - 6$ 

(7) After completing your ballot, insert it into the ballot scanner and wait for the notice that your ballot has been successfully scanned. If no such notice appears , seek the assistance of an election inspector. NOTE: Do not let anyone take your ballot to the scanner.

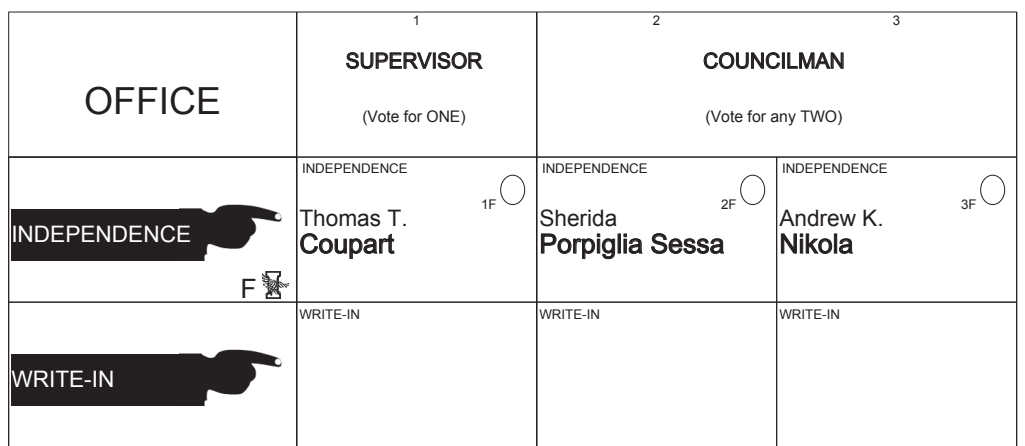

**ULSTER COUNTY Independence Primary September 12th, 2017**

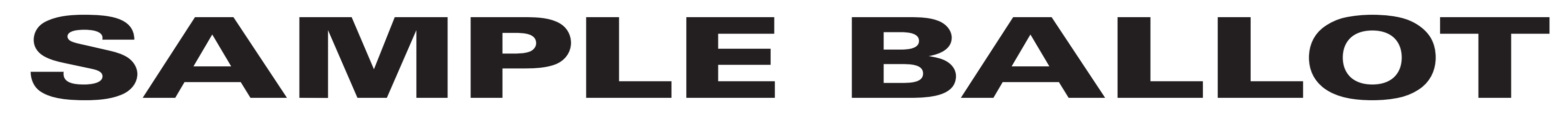

(2) To vote for a candidate whose name is printed on this ballot fill in the oval to the right of the candidate, like: ●

(1) Mark only with a writing instrument provided by the Board of Elections.

(3) To vote for a person whose name is not printed on this ballot write or stamp his or her name on a blank "Write-In" area under the names of the candidates for that office.

(4) Any other mark or writing, or any erasure made on this ballot outside the voting ovals or blank spaces provided for voting will void this entire ballot.

(5) Do not overvote. If you select a greater number of candidates than there are vacancies to be filled, your ballot will be void for that public office or proposition. (6) If you tear, or deface, or wrongly mark this ballot, return it and obtain another. Do not attempt to correct mistakes on the ballot by making erasures or cross outs. Erasures or cross outs may invalidate all or part of your ballot. Prior to submitting your ballot, if you make a mistake in completing the ballot or wish to change your ballot choices, you may obtain and complete a new ballot. You have a right to a replacement ballot upon return of the original ballot.

(7) After completing your ballot, insert it into the ballot scanner and wait for the notice that your ballot has been successfully scanned. If no such notice appears , seek the assistance of an election inspector. NOTE: Do not let anyone take your ballot to the scanner.

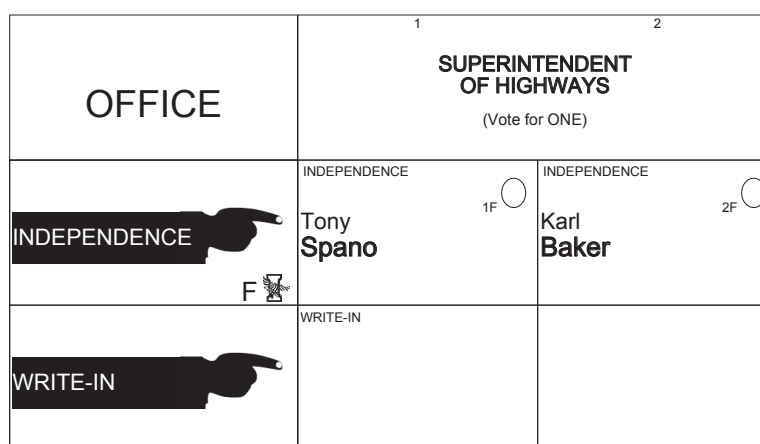

**ULSTER COUNTY Independence Primary September 12th, 2017**

**SHEET# 8**

**5 Election Districts** County of Ulster **Town of: Rochester** E.D.(s): 1 - 5

# **SAMPLE BALLOT**

### INSTRUCTIONS:

(2) To vote for a candidate whose name is printed on this ballot fill in the oval to the right of the candidate, like: ●

(1) Mark only with a writing instrument provided by the Board of Elections.

(3) To vote for a person whose name is not printed on this ballot write or stamp his or her name on a blank "Write-In" area under the names of the candidates for that office.

(4) Any other mark or writing, or any erasure made on this ballot outside the voting ovals or blank spaces provided for voting will void this entire ballot.

(5) Do not overvote. If you select a greater number of candidates than there are vacancies to be filled, your ballot will be void for that public office or proposition. (6) If you tear, or deface, or wrongly mark this ballot, return it and obtain another. Do not attempt to correct mistakes on the ballot by making erasures or cross outs. Erasures or cross outs may invalidate all or part of your ballot. Prior to submitting your ballot, if you make a mistake in completing the ballot or wish to change your ballot choices, you may obtain and complete a new ballot. You have a right to a replacement ballot upon return of the original ballot.

(7) After completing your ballot, insert it into the ballot scanner and wait for the notice that your ballot has been successfully scanned. If no such notice appears , seek the assistance of an election inspector. NOTE: Do not let anyone take your ballot to the scanner.

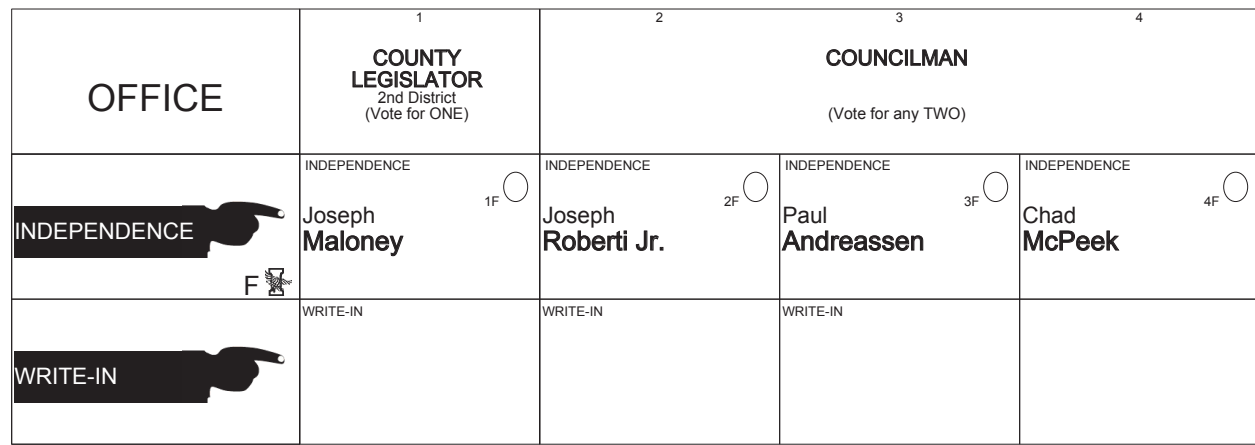

# **ULSTER COUNTY Independence Primary September 12th, 2017**

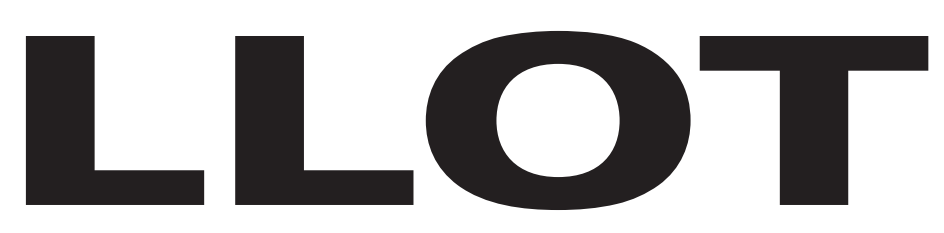

**SHEET# 9**

**7 Election Districts** County of Ulster **2nd Legislative District Town of: Saugerties** E.D.(s): 1 - 4, 11, 13, 14

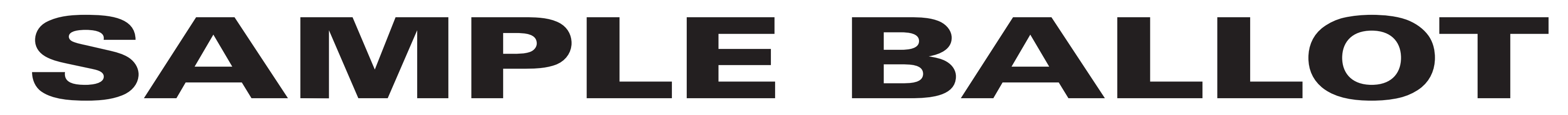

(2) To vote for a candidate whose name is printed on this ballot fill in the oval to the right of the candidate, like: ●

(1) Mark only with a writing instrument provided by the Board of Elections.

(3) To vote for a person whose name is not printed on this ballot write or stamp his or her name on a blank "Write-In" area under the names of the candidates for that office.

(4) Any other mark or writing, or any erasure made on this ballot outside the voting ovals or blank spaces provided for voting will void this entire ballot.

(5) Do not overvote. If you select a greater number of candidates than there are vacancies to be filled, your ballot will be void for that public office or proposition. (6) If you tear, or deface, or wrongly mark this ballot, return it and obtain another. Do not attempt to correct mistakes on the ballot by making erasures or cross outs. Erasures or cross outs may invalidate all or part of your ballot. Prior to submitting your ballot, if you make a mistake in completing the ballot or wish to change your ballot choices, you may obtain and complete a new ballot. You have a right to a replacement ballot upon return of the original ballot.

(7) After completing your ballot, insert it into the ballot scanner and wait for the notice that your ballot has been successfully scanned. If no such notice appears , seek the assistance of an election inspector. NOTE: Do not let anyone take your ballot to the scanner.

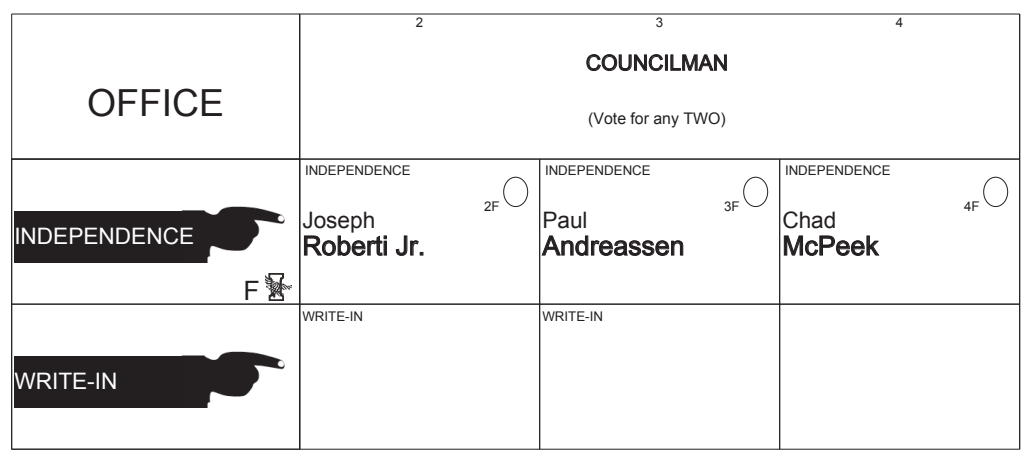

# **ULSTER COUNTY Independence Primary September 12th, 2017**

**SHEET# 10**

**9 Election Districts** County of Ulster **Town of: Saugerties** E.D.(s): 5 - 10, 12, 15, 16

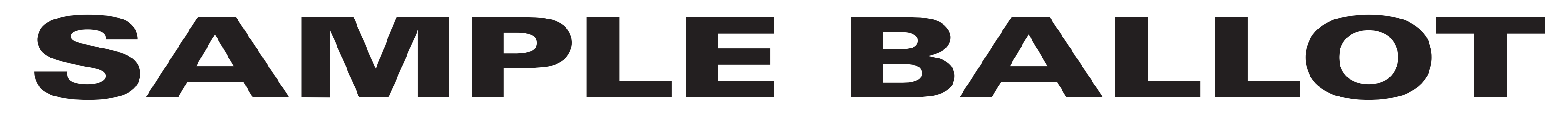

(2) To vote for a candidate whose name is printed on this ballot fill in the oval to the right of the candidate, like: ●

(1) Mark only with a writing instrument provided by the Board of Elections.

(3) To vote for a person whose name is not printed on this ballot write or stamp his or her name on a blank "Write-In" area under the names of the candidates for that office.

(4) Any other mark or writing, or any erasure made on this ballot outside the voting ovals or blank spaces provided for voting will void this entire ballot.

(5) Do not overvote. If you select a greater number of candidates than there are vacancies to be filled, your ballot will be void for that public office or proposition. (6) If you tear, or deface, or wrongly mark this ballot, return it and obtain another. Do not attempt to correct mistakes on the ballot by making erasures or cross outs. Erasures or cross outs may invalidate all or part of your ballot. Prior to submitting your ballot, if you make a mistake in completing the ballot or wish to change your ballot choices, you may obtain and complete a new ballot. You have a right to a replacement ballot upon return of the original ballot.

(7) After completing your ballot, insert it into the ballot scanner and wait for the notice that your ballot has been successfully scanned. If no such notice appears , seek the assistance of an election inspector. NOTE: Do not let anyone take your ballot to the scanner.

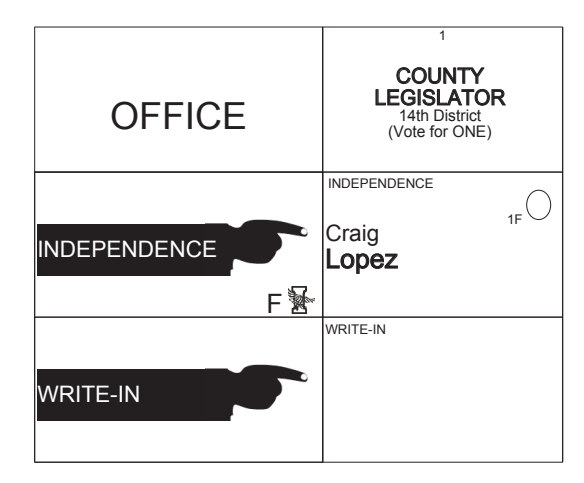

# **ULSTER COUNTY Independence Primary September 12th, 2017**

**SHEET# 11**

**2 Election Districts** County of Ulster **14th Legislative District Town of: Shawangunk** E.D.(s): 3, 7

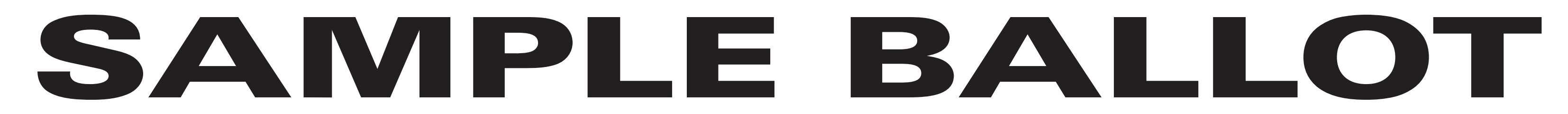

(1) Mark only with a writing instrument provided by the Board of Elections.

(2) To vote for a candidate whose name is printed on this ballot fill in the oval to the right of the candidate, like: ●

(3) To vote for a person whose name is not printed on this ballot write or stamp his or her name on a blank "Write-In" area under the names of the candidates for that office.

(4) Any other mark or writing, or any erasure made on this ballot outside the voting ovals or blank spaces provided for voting will void this entire ballot.

(5) Do not overvote. If you select a greater number of candidates than there are vacancies to be filled, your ballot will be void for that public office or proposition. (6) If you tear, or deface, or wrongly mark this ballot, return it and obtain another. Do not attempt to correct mistakes on the ballot by making erasures or cross outs. Erasures or cross outs may invalidate all or part of your ballot. Prior to submitting your ballot, if you make a mistake in completing the ballot or wish to change your ballot choices, you may obtain and complete a new ballot. You have a right to a replacement ballot upon return of the original ballot.

(7) After completing your ballot, insert it into the ballot scanner and wait for the notice that your ballot has been successfully scanned. If no such notice appears , seek the assistance of an election inspector. NOTE: Do not let anyone take your ballot to the scanner.

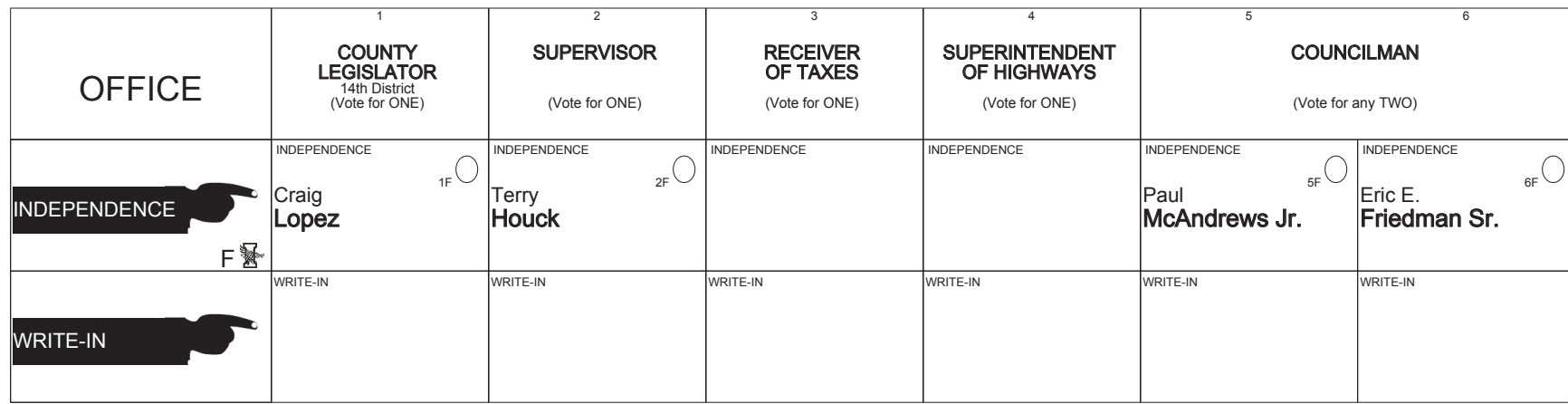

## **ULSTER COUNTY Independence Primary September 12th, 2017**

#### **SHEET# 12**

**4 Election Districts** County of Ulster **14th Legislative District Town of: Wawarsing** E.D.(s): 5 - 7, 10

#### INSTRUCCIONES:

(1) Marca solamente con un instrumento de escritura proporcionada por la Junta Electoral.

(2) Para votar por un candidato que su nombre aparece en la boleta de rellenar el óvalo a la derecha del candidato, al igual que: ●

(3) Para votar por una persona que su nombre no esta imprimada en esta boleta, escribir o estampar su nombre en la espacio blanco "Write-In" área bajo los nombres de los candidatos para ese oficina. (4) Cualquier otra marca o escrito, o cualquier borrado hecho en esta boleta fuera de los óvalos o espacios en blanco proporcionados por votar puede anulará esta papeleta.

(5) No voto en exceso. Si selecciona un número mayor de candidatos que el de puestos por cubrir, su voto será nulo para ese cargo o empleo público partido (6) Si rompe o estropea o error marca esta boleta, devuélvala y obtenga otra. No trate de corregir errores en la boleta electoral al hacer raspaduras o tachaduras. Raspaduras y tachaduras puede anular todo o parte de su boleta. Antes de presentar su boleta, si usted comete un error al completar la boleta o desea cambiar sus opciones de votación, usted puede obtener y completar una nueva boleta. Usted tiene el derecho a recibir una boleta de reemplazo a su regreso de la boleta original.

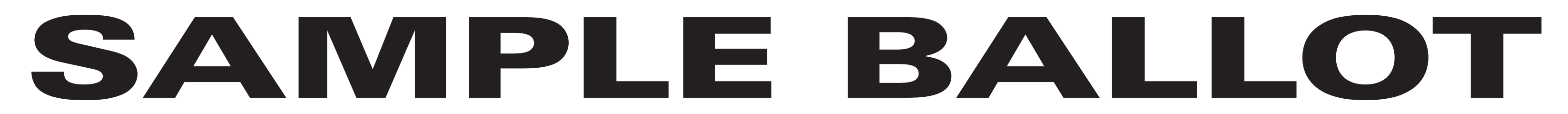

(2) To vote for a candidate whose name is printed on this ballot fill in the oval to the right of the candidate, like: ●

(1) Mark only with a writing instrument provided by the Board of Elections.

(3) To vote for a person whose name is not printed on this ballot write or stamp his or her name on a blank "Write-In" area under the names of the candidates for that office.

(4) Any other mark or writing, or any erasure made on this ballot outside the voting ovals or blank spaces provided for voting will void this entire ballot.

(5) Do not overvote. If you select a greater number of candidates than there are vacancies to be filled, your ballot will be void for that public office or proposition. (6) If you tear, or deface, or wrongly mark this ballot, return it and obtain another. Do not attempt to correct mistakes on the ballot by making erasures or cross outs. Erasures or cross outs may invalidate all or part of your ballot. Prior to submitting your ballot, if you make a mistake in completing the ballot or wish to change your ballot choices, you may obtain and complete a new ballot. You have a right to a replacement ballot upon return of the original ballot.

(7) After completing your ballot, insert it into the ballot scanner and wait for the notice that your ballot has been successfully scanned. If no such notice appears , seek the assistance of an election inspector. NOTE: Do not let anyone take your ballot to the scanner.

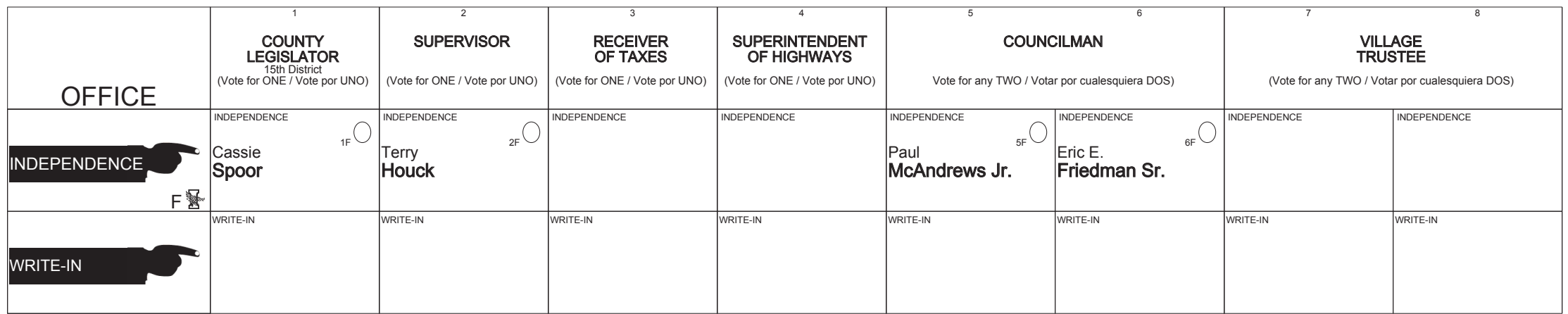

# **ULSTER COUNTY Independence Primary September 12th, 2017**

#### **SHEET# 14**

**4 Election Districts** County of Ulster **15th Legislative District Town of: Wawarsing Village of: Ellenville** E.D.(s): 1 - 4

#### INSTRUCCIONES:

(1) Marca solamente con un instrumento de escritura proporcionada por la Junta Electoral.

(2) Para votar por un candidato que su nombre aparece en la boleta de rellenar el óvalo a la derecha del candidato, al igual que: ●

(3) Para votar por una persona que su nombre no esta imprimada en esta boleta, escribir o estampar su nombre en la espacio blanco "Write-In" área bajo los nombres de los candidatos para ese oficina. (4) Cualquier otra marca o escrito, o cualquier borrado hecho en esta boleta fuera de los óvalos o espacios en blanco proporcionados por votar puede anulará esta papeleta.

(5) No voto en exceso. Si selecciona un número mayor de candidatos que el de puestos por cubrir, su voto será nulo para ese cargo o empleo público partido (6) Si rompe o estropea o error marca esta boleta, devuélvala y obtenga otra. No trate de corregir errores en la boleta electoral al hacer raspaduras o tachaduras. Raspaduras y tachaduras puede anular todo o parte de su boleta. Antes de presentar su boleta, si usted comete un error al completar la boleta o desea cambiar sus opciones de votación, usted puede obtener y completar una nueva boleta. Usted tiene el derecho a recibir una boleta de reemplazo a su regreso de la boleta original.

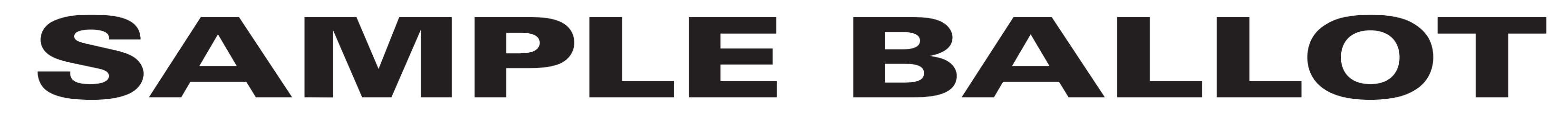

(2) To vote for a candidate whose name is printed on this ballot fill in the oval to the right of the candidate, like: ●

(1) Mark only with a writing instrument provided by the Board of Elections.

(3) To vote for a person whose name is not printed on this ballot write or stamp his or her name on a blank "Write-In" area under the names of the candidates for that office.

(4) Any other mark or writing, or any erasure made on this ballot outside the voting ovals or blank spaces provided for voting will void this entire ballot.

(5) Do not overvote. If you select a greater number of candidates than there are vacancies to be filled, your ballot will be void for that public office or proposition. (6) If you tear, or deface, or wrongly mark this ballot, return it and obtain another. Do not attempt to correct mistakes on the ballot by making erasures or cross outs. Erasures or cross outs may invalidate all or part of your ballot. Prior to submitting your ballot, if you make a mistake in completing the ballot or wish to change your ballot choices, you may obtain and complete a new ballot. You have a right to a replacement ballot upon return of the original ballot.

(7) After completing your ballot, insert it into the ballot scanner and wait for the notice that your ballot has been successfully scanned. If no such notice appears , seek the assistance of an election inspector. NOTE: Do not let anyone take your ballot to the scanner.

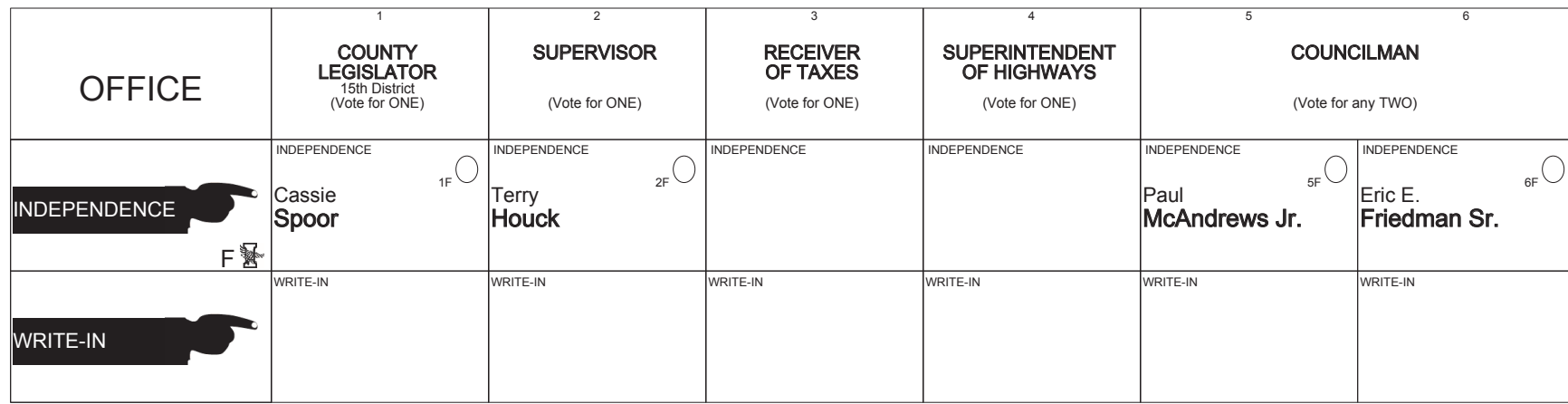

# **ULSTER COUNTY Independence Primary September 12th, 2017**

**SHEET# 13**

**3 Election Districts** County of Ulster **15th Legislative District Town of: Wawarsing** E.D.(s): 8, 9, 11

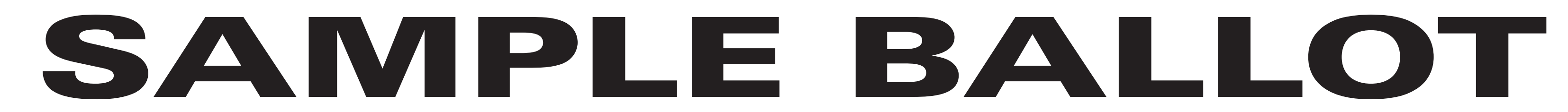

(2) To vote for a candidate whose name is printed on this ballot fill in the oval to the right of the candidate, like: ●

(1) Mark only with a writing instrument provided by the Board of Elections.

(3) To vote for a person whose name is not printed on this ballot write or stamp his or her name on a blank "Write-In" area under the names of the candidates for that office.

(4) Any other mark or writing, or any erasure made on this ballot outside the voting ovals or blank spaces provided for voting will void this entire ballot.

(5) Do not overvote. If you select a greater number of candidates than there are vacancies to be filled, your ballot will be void for that public office or proposition. (6) If you tear, or deface, or wrongly mark this ballot, return it and obtain another. Do not attempt to correct mistakes on the ballot by making erasures or cross outs. Erasures or cross outs may invalidate all or part of your ballot. Prior to submitting your ballot, if you make a mistake in completing the ballot or wish to change your ballot choices, you may obtain and complete a new ballot. You have a right to a replacement ballot upon return of the original ballot.

(7) After completing your ballot, insert it into the ballot scanner and wait for the notice that your ballot has been successfully scanned. If no such notice appears , seek the assistance of an election inspector. NOTE: Do not let anyone take your ballot to the scanner.

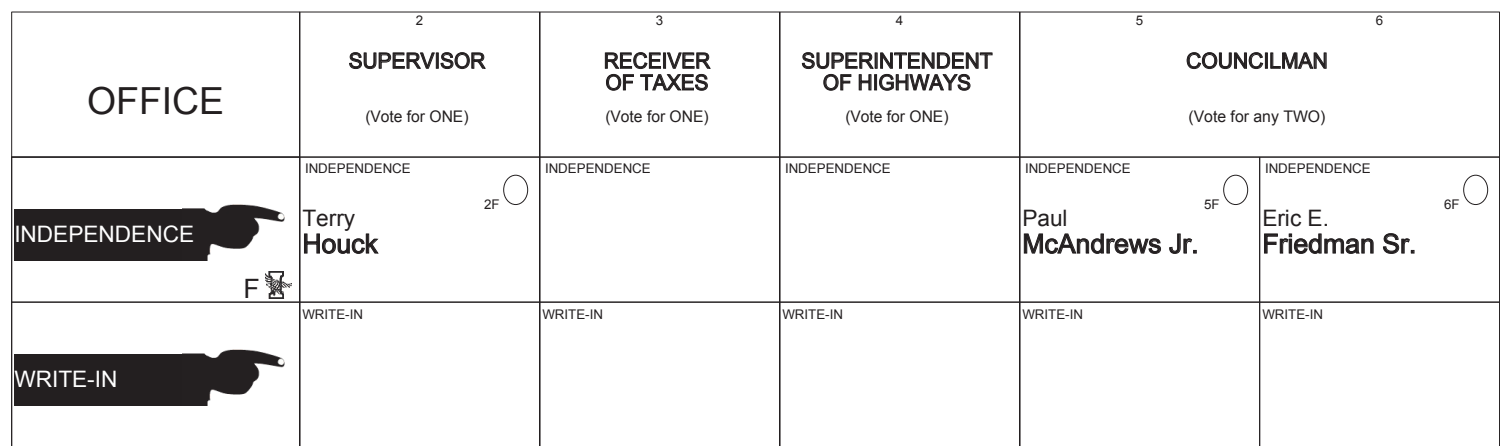

**ULSTER COUNTY Independence Primary September 12th, 2017**

**SHEET# 15**

**1 Election Districts** County of Ulster **Town of: Wawarsing** E.D.(s): 12

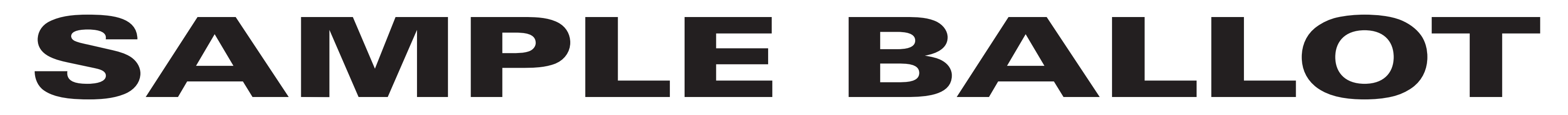

(2) To vote for a candidate whose name is printed on this ballot fill in the oval to the right of the candidate, like: ●

(1) Mark only with a writing instrument provided by the Board of Elections.

(3) To vote for a person whose name is not printed on this ballot write or stamp his or her name on a blank "Write-In" area under the names of the candidates for that office.

(4) Any other mark or writing, or any erasure made on this ballot outside the voting ovals or blank spaces provided for voting will void this entire ballot.

**149 Election Districts** County of Ulster **City of: Kingston Ward 1**  $E.D.(s): 1 - 3$ **Ward 2**  $E.D.(s): 1 - 3$ **Ward 3** E.D.(s): 1 - 3 **Ward 4** E.D.(s): 1, 2 **Ward 5**  $E.D.(s): 1 - 3$ **Ward 6** E.D.(s): 1 - 3 **Ward 7** E.D.(s): 1 - 3 **Ward 8** E.D.(s): 1 - 3 **Ward 9**  $E.D.(s): 1 - 3$ 

(5) Do not overvote. If you select a greater number of candidates than there are vacancies to be filled, your ballot will be void for that public office or proposition. (6) If you tear, or deface, or wrongly mark this ballot, return it and obtain another. Do not attempt to correct mistakes on the ballot by making erasures or cross outs. Erasures or cross outs may invalidate all or part of your ballot. Prior to submitting your ballot, if you make a mistake in completing the ballot or wish to change your ballot choices, you may obtain and complete a new ballot. You have a right to a replacement ballot upon return of the original ballot.

(7) After completing your ballot, insert it into the ballot scanner and wait for the notice that your ballot has been successfully scanned. If no such notice appears , seek the assistance of an election inspector. NOTE: Do not let anyone take your ballot to the scanner.

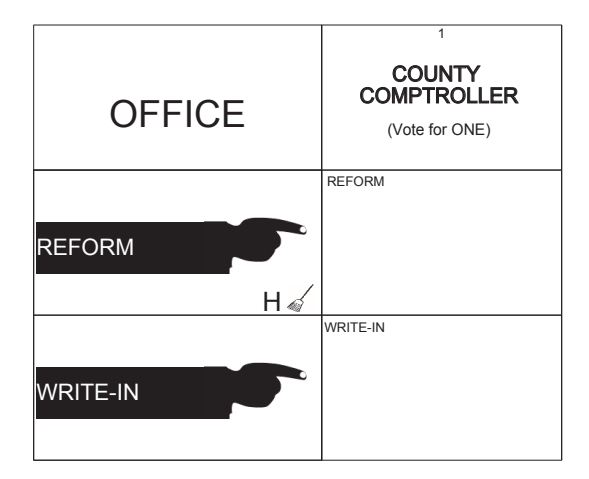

### **ULSTER COUNTY Reform Primary September 12th, 2017**

#### **SHEET# 1**

**Town of: Denning** E.D.(s): 1, 2 **Town of: Esopus** E.D.(s): 1 - 7 **Town of: Gardiner**  $E.D.(s): 1 - 4$ **Town of: Hardenburgh** E.D.(s): 1, 2 **Town of: Hurley**  $E.D.(s): 1 - 8$ **Town of: Kingston** E.D.(s): 1 **Town of: Lloyd**  $E.D.(s): 1 - 7$ **Town of: Marbletown**  $E.D.(s): 1 - 7$ **Town of: Marlborough** E.D.(s): 1 - 6 **Town of: New Paltz**  $E.D.(s): 1 - 10$ **Town of: Olive** E.D.(s): 1 - 5

**Town of: Plattekill** E.D.(s): 1 - 6 **Town of: Rochester** E.D.(s): 1 - 5 **Town of: Rosendale**  $E.D.(s): 1 - 5$ **Town of: Saugerties**  $E.D.(s): 1 - 16$ **Town of: Shandaken**  $E.D.(s): 1 - 4$ **Town of: Shawangunk** E.D.(s): 1, 2, 4 - 6 **Town of: Ulster** E.D.(s): 1 - 14 **Town of: Woodstock** E.D.(s): 1 - 9

#### INSTRUCCIONES:

(1) Marca solamente con un instrumento de escritura proporcionada por la Junta Electoral.

(2) Para votar por un candidato que su nombre aparece en la boleta de rellenar el óvalo a la derecha del candidato, al igual que: ●

(3) Para votar por una persona que su nombre no esta imprimada en esta boleta, escribir o estampar su nombre en la espacio blanco "Write-In" área bajo los nombres de los candidatos para ese oficina. (4) Cualquier otra marca o escrito, o cualquier borrado hecho en esta boleta fuera de los óvalos o espacios en blanco proporcionados por votar puede anulará esta papeleta.

(5) No voto en exceso. Si selecciona un número mayor de candidatos que el de puestos por cubrir, su voto será nulo para ese cargo o empleo público partido (6) Si rompe o estropea o error marca esta boleta, devuélvala y obtenga otra. No trate de corregir errores en la boleta electoral al hacer raspaduras o tachaduras. Raspaduras y tachaduras puede anular todo o parte de su boleta. Antes de presentar su boleta, si usted comete un error al completar la boleta o desea cambiar sus opciones de votación, usted puede obtener y completar una nueva boleta. Usted tiene el derecho a recibir una boleta de reemplazo a su regreso de la boleta original.

# **SAMPLE BALLOT**

### INSTRUCTIONS:

(2) To vote for a candidate whose name is printed on this ballot fill in the oval to the right of the candidate, like: ●

(1) Mark only with a writing instrument provided by the Board of Elections.

(3) To vote for a person whose name is not printed on this ballot write or stamp his or her name on a blank "Write-In" area under the names of the candidates for that office.

(4) Any other mark or writing, or any erasure made on this ballot outside the voting ovals or blank spaces provided for voting will void this entire ballot.

(5) Do not overvote. If you select a greater number of candidates than there are vacancies to be filled, your ballot will be void for that public office or proposition. (6) If you tear, or deface, or wrongly mark this ballot, return it and obtain another. Do not attempt to correct mistakes on the ballot by making erasures or cross outs. Erasures or cross outs may invalidate all or part of your ballot. Prior to submitting your ballot, if you make a mistake in completing the ballot or wish to change your ballot choices, you may obtain and complete a new ballot. You have a right to a replacement ballot upon return of the original ballot.

(7) After completing your ballot, insert it into the ballot scanner and wait for the notice that your ballot has been successfully scanned. If no such notice appears , seek the assistance of an election inspector. NOTE: Do not let anyone take your ballot to the scanner.

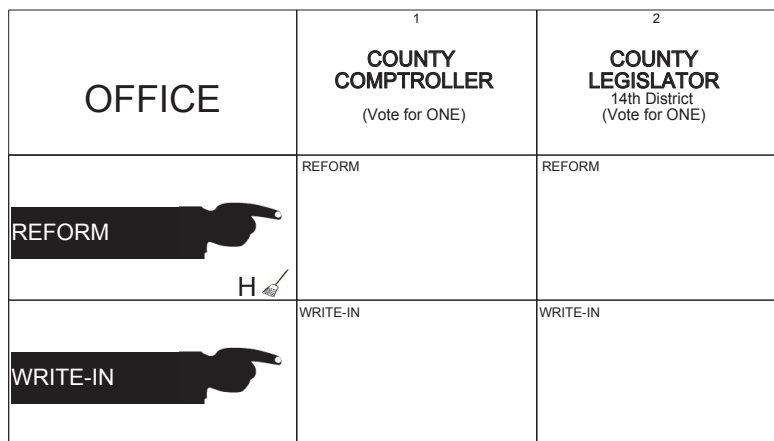

# **ULSTER COUNTY Reform Primary September 12th, 2017**

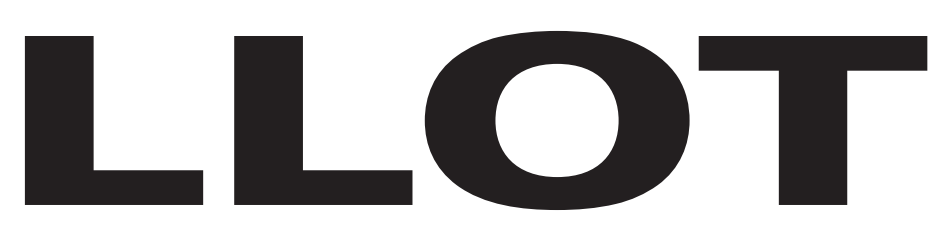

**SHEET# 2**

**2 Election Districts** County of Ulster **14th Legislative District Town of: Shawangunk** E.D.(s): 3, 7

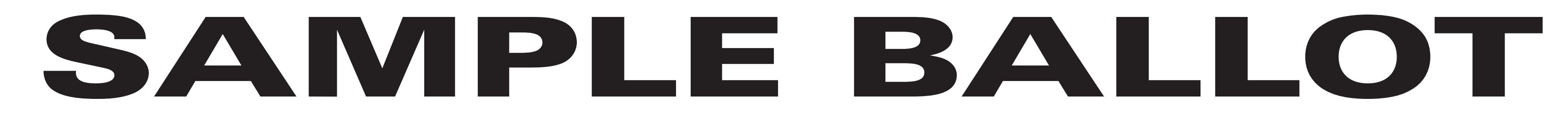

(2) To vote for a candidate whose name is printed on this ballot fill in the oval to the right of the candidate, like: ●

(1) Mark only with a writing instrument provided by the Board of Elections.

(3) To vote for a person whose name is not printed on this ballot write or stamp his or her name on a blank "Write-In" area under the names of the candidates for that office.

(4) Any other mark or writing, or any erasure made on this ballot outside the voting ovals or blank spaces provided for voting will void this entire ballot.

(5) Do not overvote. If you select a greater number of candidates than there are vacancies to be filled, your ballot will be void for that public office or proposition. (6) If you tear, or deface, or wrongly mark this ballot, return it and obtain another. Do not attempt to correct mistakes on the ballot by making erasures or cross outs. Erasures or cross outs may invalidate all or part of your ballot. Prior to submitting your ballot, if you make a mistake in completing the ballot or wish to change your ballot choices, you may obtain and complete a new ballot. You have a right to a replacement ballot upon return of the original ballot.

(7) After completing your ballot, insert it into the ballot scanner and wait for the notice that your ballot has been successfully scanned. If no such notice appears , seek the assistance of an election inspector. NOTE: Do not let anyone take your ballot to the scanner.

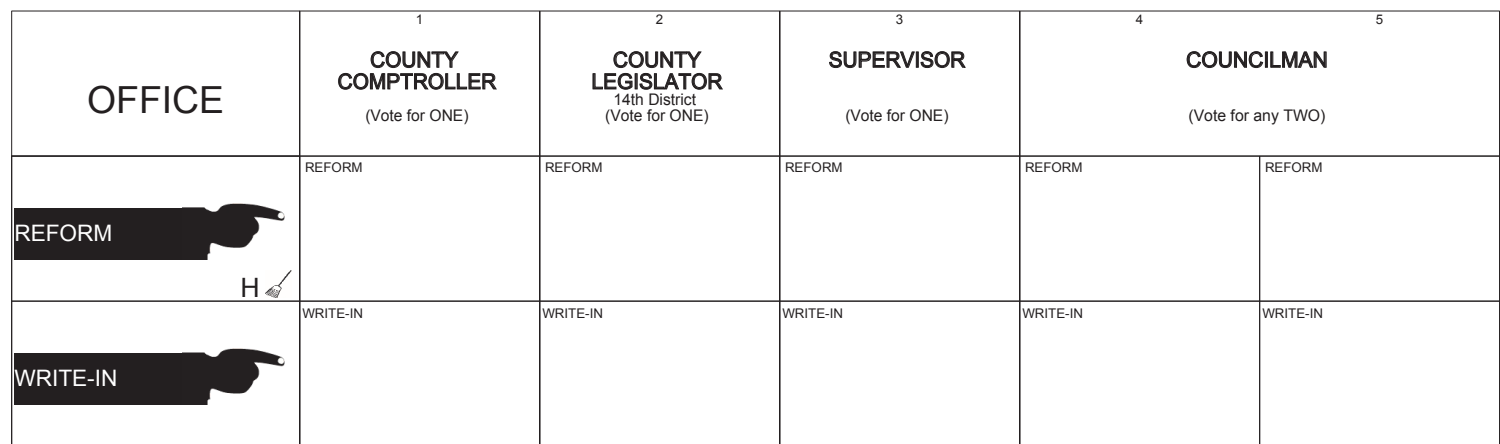

## **ULSTER COUNTY Reform Primary September 12th, 2017**

**SHEET# 4**

**4 Election Districts** County of Ulster **14th Legislative District Town of: Wawarsing** E.D.(s): 5 - 7, 10

#### INSTRUCCIONES:

(1) Marca solamente con un instrumento de escritura proporcionada por la Junta Electoral.

(2) Para votar por un candidato que su nombre aparece en la boleta de rellenar el óvalo a la derecha del candidato, al igual que: ●

(3) Para votar por una persona que su nombre no esta imprimada en esta boleta, escribir o estampar su nombre en la espacio blanco "Write-In" área bajo los nombres de los candidatos para ese oficina. (4) Cualquier otra marca o escrito, o cualquier borrado hecho en esta boleta fuera de los óvalos o espacios en blanco proporcionados por votar puede anulará esta papeleta.

(5) No voto en exceso. Si selecciona un número mayor de candidatos que el de puestos por cubrir, su voto será nulo para ese cargo o empleo público partido (6) Si rompe o estropea o error marca esta boleta, devuélvala y obtenga otra. No trate de corregir errores en la boleta electoral al hacer raspaduras o tachaduras. Raspaduras y tachaduras puede anular todo o parte de su boleta. Antes de presentar su boleta, si usted comete un error al completar la boleta o desea cambiar sus opciones de votación, usted puede obtener y completar una nueva boleta. Usted tiene el derecho a recibir una boleta de reemplazo a su regreso de la boleta original.

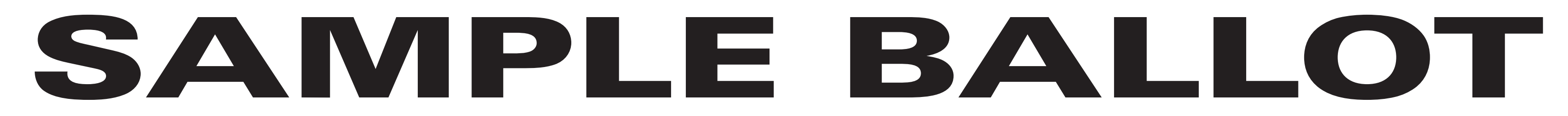

(2) To vote for a candidate whose name is printed on this ballot fill in the oval to the right of the candidate, like: ●

(1) Mark only with a writing instrument provided by the Board of Elections.

(3) To vote for a person whose name is not printed on this ballot write or stamp his or her name on a blank "Write-In" area under the names of the candidates for that office.

(4) Any other mark or writing, or any erasure made on this ballot outside the voting ovals or blank spaces provided for voting will void this entire ballot.

(5) Do not overvote. If you select a greater number of candidates than there are vacancies to be filled, your ballot will be void for that public office or proposition. (6) If you tear, or deface, or wrongly mark this ballot, return it and obtain another. Do not attempt to correct mistakes on the ballot by making erasures or cross outs. Erasures or cross outs may invalidate all or part of your ballot. Prior to submitting your ballot, if you make a mistake in completing the ballot or wish to change your ballot choices, you may obtain and complete a new ballot. You have a right to a replacement ballot upon return of the original ballot.

(7) After completing your ballot, insert it into the ballot scanner and wait for the notice that your ballot has been successfully scanned. If no such notice appears , seek the assistance of an election inspector. NOTE: Do not let anyone take your ballot to the scanner.

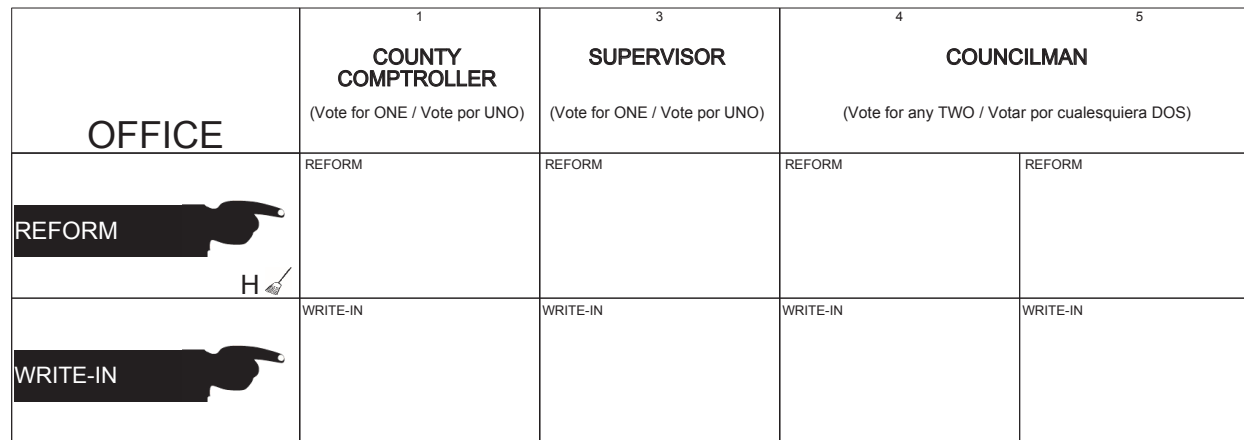

## **ULSTER COUNTY Reform Primary September 12th, 2017**

**SHEET# 3**

**8 Election Districts** County of Ulster **Town of: Wawarsing** E.D.(s): 1 - 4, 8, 9, 11, 12

#### INSTRUCCIONES:

(1) Marca solamente con un instrumento de escritura proporcionada por la Junta Electoral.

(2) Para votar por un candidato que su nombre aparece en la boleta de rellenar el óvalo a la derecha del candidato, al igual que: ●

(3) Para votar por una persona que su nombre no esta imprimada en esta boleta, escribir o estampar su nombre en la espacio blanco "Write-In" área bajo los nombres de los candidatos para ese oficina. (4) Cualquier otra marca o escrito, o cualquier borrado hecho en esta boleta fuera de los óvalos o espacios en blanco proporcionados por votar puede anulará esta papeleta.

(5) No voto en exceso. Si selecciona un número mayor de candidatos que el de puestos por cubrir, su voto será nulo para ese cargo o empleo público partido (6) Si rompe o estropea o error marca esta boleta, devuélvala y obtenga otra. No trate de corregir errores en la boleta electoral al hacer raspaduras o tachaduras. Raspaduras y tachaduras puede anular todo o parte de su boleta. Antes de presentar su boleta, si usted comete un error al completar la boleta o desea cambiar sus opciones de votación, usted puede obtener y completar una nueva boleta. Usted tiene el derecho a recibir una boleta de reemplazo a su regreso de la boleta original.

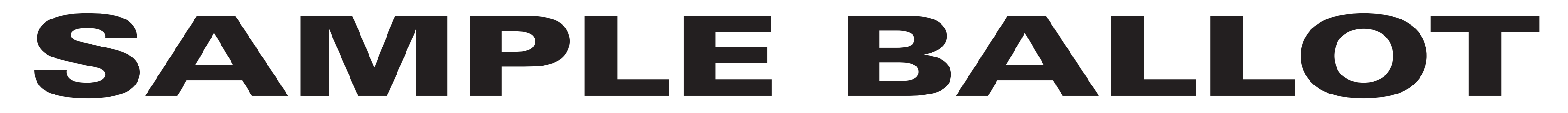

(2) To vote for a candidate whose name is printed on this ballot fill in the oval to the right of the candidate, like: ●

(1) Mark only with a writing instrument provided by the Board of Elections.

(3) To vote for a person whose name is not printed on this ballot write or stamp his or her name on a blank "Write-In" area under the names of the candidates for that office.

(4) Any other mark or writing, or any erasure made on this ballot outside the voting ovals or blank spaces provided for voting will void this entire ballot.

**3 Election Districts** County of Ulster **City of: Kingston Ward 7**  $E.D.(s): 1 - 3$ 

(5) Do not overvote. If you select a greater number of candidates than there are vacancies to be filled, your ballot will be void for that public office or proposition. (6) If you tear, or deface, or wrongly mark this ballot, return it and obtain another. Do not attempt to correct mistakes on the ballot by making erasures or cross outs. Erasures or cross outs may invalidate all or part of your ballot. Prior to submitting your ballot, if you make a mistake in completing the ballot or wish to change your ballot choices, you may obtain and complete a new ballot. You have a right to a replacement ballot upon return of the original ballot.

(7) After completing your ballot, insert it into the ballot scanner and wait for the notice that your ballot has been successfully scanned. If no such notice appears , seek the assistance of an election inspector. NOTE: Do not let anyone take your ballot to the scanner.

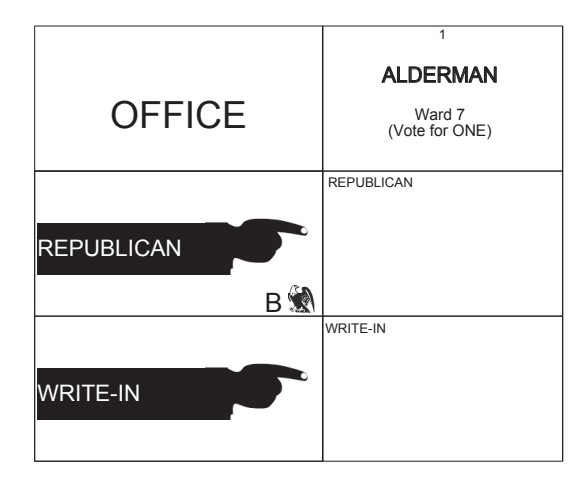

**ULSTER COUNTY Republican Primary September 12th, 2017**

# **SAMPLE BALLOT**

#### INSTRUCTIONS:

(2) To vote for a candidate whose name is printed on this ballot fill in the oval to the right of the candidate, like: ●

(1) Mark only with a writing instrument provided by the Board of Elections.

(3) To vote for a person whose name is not printed on this ballot write or stamp his or her name on a blank "Write-In" area under the names of the candidates for that office.

(4) Any other mark or writing, or any erasure made on this ballot outside the voting ovals or blank spaces provided for voting will void this entire ballot.

**13 Election Districts** County of Ulster **22nd Legislative District Town of: Denning** E.D.(s): 1, 2 **Town of: Hardenburgh** E.D.(s): 1, 2 **Town of: Olive** E.D.(s): 1 - 5 **Town of: Shandaken**  $E.D.(s): 1 - 4$ 

(5) Do not overvote. If you select a greater number of candidates than there are vacancies to be filled, your ballot will be void for that public office or proposition. (6) If you tear, or deface, or wrongly mark this ballot, return it and obtain another. Do not attempt to correct mistakes on the ballot by making erasures or cross outs. Erasures or cross outs may invalidate all or part of your ballot. Prior to submitting your ballot, if you make a mistake in completing the ballot or wish to change your ballot choices, you may obtain and complete a new ballot. You have a right to a replacement ballot upon return of the original ballot.

(7) After completing your ballot, insert it into the ballot scanner and wait for the notice that your ballot has been successfully scanned. If no such notice appears , seek the assistance of an election inspector. NOTE: Do not let anyone take your ballot to the scanner.

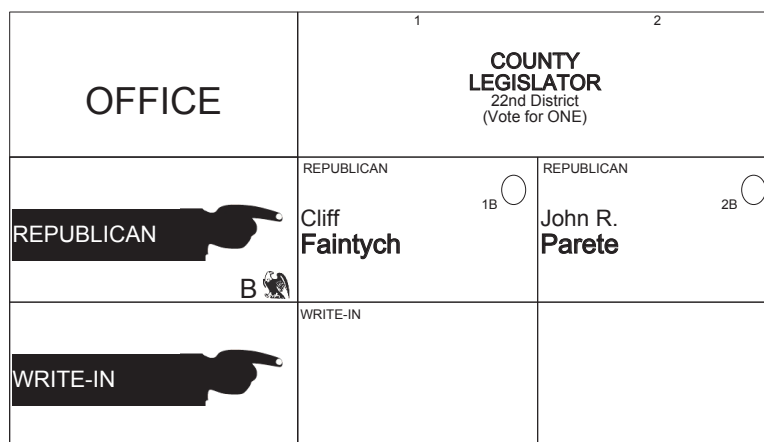

## **ULSTER COUNTY Republican Primary September 12th, 2017**

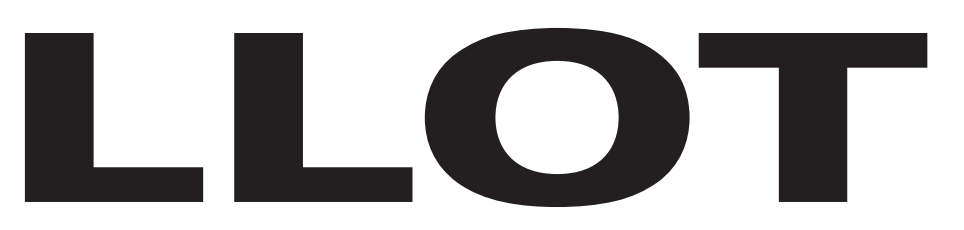

# **SAMPLE BALLOT**

#### INSTRUCTIONS:

(2) To vote for a candidate whose name is printed on this ballot fill in the oval to the right of the candidate, like: ●

(1) Mark only with a writing instrument provided by the Board of Elections.

(3) To vote for a person whose name is not printed on this ballot write or stamp his or her name on a blank "Write-In" area under the names of the candidates for that office.

(4) Any other mark or writing, or any erasure made on this ballot outside the voting ovals or blank spaces provided for voting will void this entire ballot.

(5) Do not overvote. If you select a greater number of candidates than there are vacancies to be filled, your ballot will be void for that public office or proposition. (6) If you tear, or deface, or wrongly mark this ballot, return it and obtain another. Do not attempt to correct mistakes on the ballot by making erasures or cross outs. Erasures or cross outs may invalidate all or part of your ballot. Prior to submitting your ballot, if you make a mistake in completing the ballot or wish to change your ballot choices, you may obtain and complete a new ballot. You have a right to a replacement ballot upon return of the original ballot.

(7) After completing your ballot, insert it into the ballot scanner and wait for the notice that your ballot has been successfully scanned. If no such notice appears , seek the assistance of an election inspector. NOTE: Do not let anyone take your ballot to the scanner.

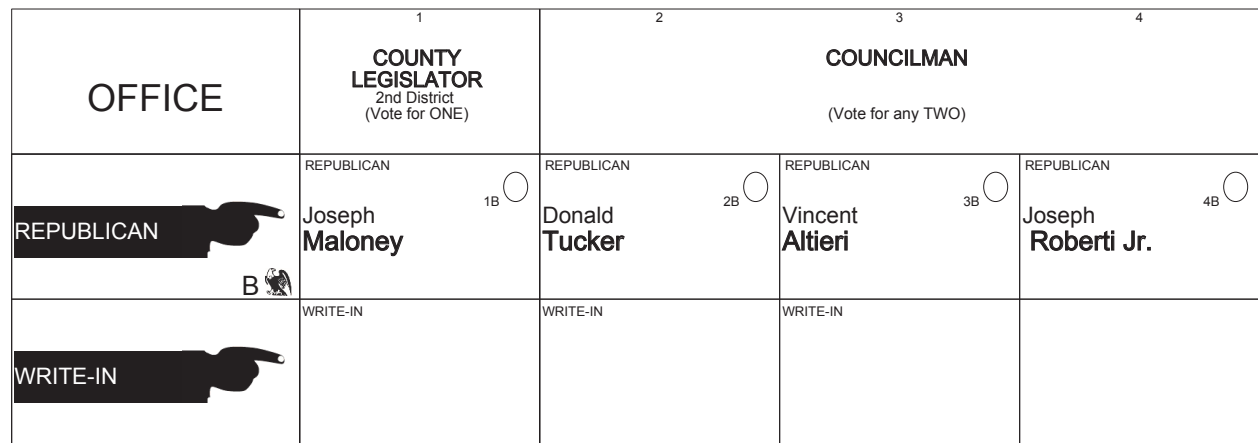

# **ULSTER COUNTY Republican Primary September 12th, 2017**

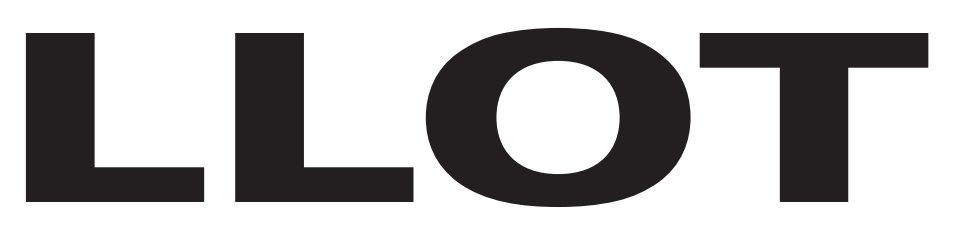

**SHEET# 3**

**7 Election Districts** County of Ulster **2nd Legislative District Town of: Saugerties** E.D.(s): 1 - 4, 11, 13, 14

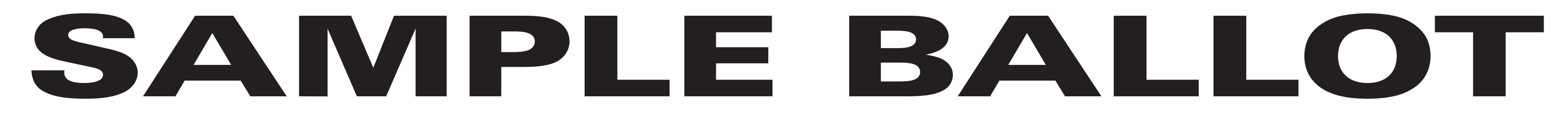

(2) To vote for a candidate whose name is printed on this ballot fill in the oval to the right of the candidate, like: ●

(1) Mark only with a writing instrument provided by the Board of Elections.

(3) To vote for a person whose name is not printed on this ballot write or stamp his or her name on a blank "Write-In" area under the names of the candidates for that office.

(4) Any other mark or writing, or any erasure made on this ballot outside the voting ovals or blank spaces provided for voting will void this entire ballot.

(5) Do not overvote. If you select a greater number of candidates than there are vacancies to be filled, your ballot will be void for that public office or proposition. (6) If you tear, or deface, or wrongly mark this ballot, return it and obtain another. Do not attempt to correct mistakes on the ballot by making erasures or cross outs. Erasures or cross outs may invalidate all or part of your ballot. Prior to submitting your ballot, if you make a mistake in completing the ballot or wish to change your ballot choices, you may obtain and complete a new ballot. You have a right to a replacement ballot upon return of the original ballot.

(7) After completing your ballot, insert it into the ballot scanner and wait for the notice that your ballot has been successfully scanned. If no such notice appears , seek the assistance of an election inspector. NOTE: Do not let anyone take your ballot to the scanner.

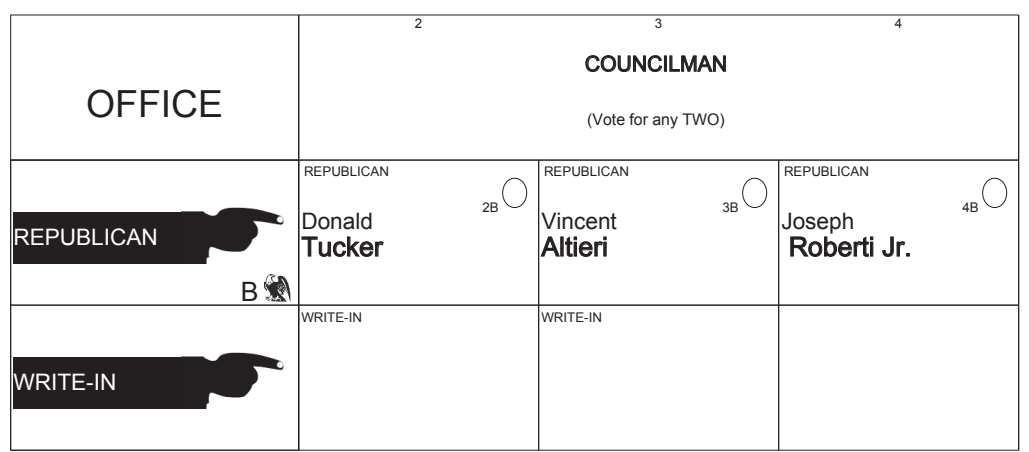

**ULSTER COUNTY Republican Primary September 12th, 2017** **SHEET# 4**

**9 Election Districts** County of Ulster **Town of: Saugerties** E.D.(s): 5 - 10, 12, 15, 16

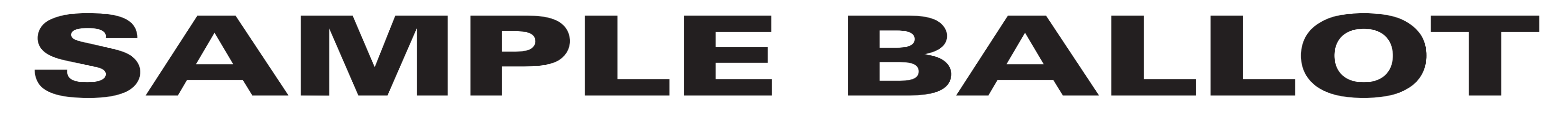

(2) To vote for a candidate whose name is printed on this ballot fill in the oval to the right of the candidate, like: ●

(1) Mark only with a writing instrument provided by the Board of Elections.

(3) To vote for a person whose name is not printed on this ballot write or stamp his or her name on a blank "Write-In" area under the names of the candidates for that office.

(4) Any other mark or writing, or any erasure made on this ballot outside the voting ovals or blank spaces provided for voting will void this entire ballot.

(5) Do not overvote. If you select a greater number of candidates than there are vacancies to be filled, your ballot will be void for that public office or proposition. (6) If you tear, or deface, or wrongly mark this ballot, return it and obtain another. Do not attempt to correct mistakes on the ballot by making erasures or cross outs. Erasures or cross outs may invalidate all or part of your ballot. Prior to submitting your ballot, if you make a mistake in completing the ballot or wish to change your ballot choices, you may obtain and complete a new ballot. You have a right to a replacement ballot upon return of the original ballot.

(7) After completing your ballot, insert it into the ballot scanner and wait for the notice that your ballot has been successfully scanned. If no such notice appears , seek the assistance of an election inspector. NOTE: Do not let anyone take your ballot to the scanner.

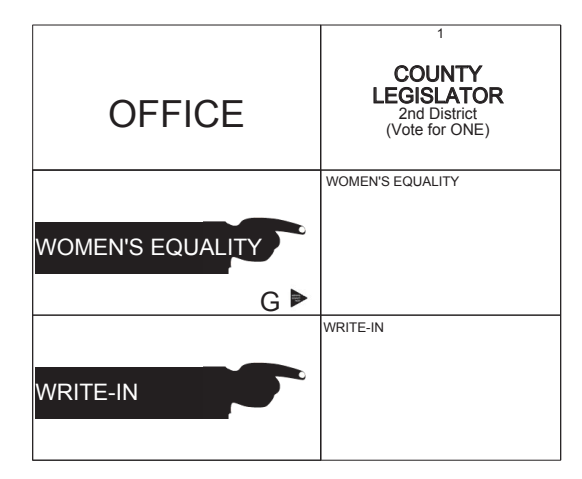

**ULSTER COUNTY Women's Equality Primary September 12th, 2017**

**SHEET# 1**

**7 Election Districts** County of Ulster **2nd Legislative District Town of: Saugerties** E.D.(s): 1 - 4, 11, 13, 14

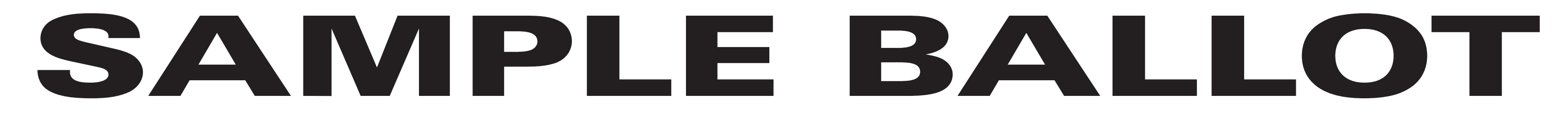

(2) To vote for a candidate whose name is printed on this ballot fill in the oval to the right of the candidate, like: ●

(1) Mark only with a writing instrument provided by the Board of Elections.

(3) To vote for a person whose name is not printed on this ballot write or stamp his or her name on a blank "Write-In" area under the names of the candidates for that office.

(4) Any other mark or writing, or any erasure made on this ballot outside the voting ovals or blank spaces provided for voting will void this entire ballot.

(5) Do not overvote. If you select a greater number of candidates than there are vacancies to be filled, your ballot will be void for that public office or proposition. (6) If you tear, or deface, or wrongly mark this ballot, return it and obtain another. Do not attempt to correct mistakes on the ballot by making erasures or cross outs. Erasures or cross outs may invalidate all or part of your ballot. Prior to submitting your ballot, if you make a mistake in completing the ballot or wish to change your ballot choices, you may obtain and complete a new ballot. You have a right to a replacement ballot upon return of the original ballot.

(7) After completing your ballot, insert it into the ballot scanner and wait for the notice that your ballot has been successfully scanned. If no such notice appears , seek the assistance of an election inspector. NOTE: Do not let anyone take your ballot to the scanner.

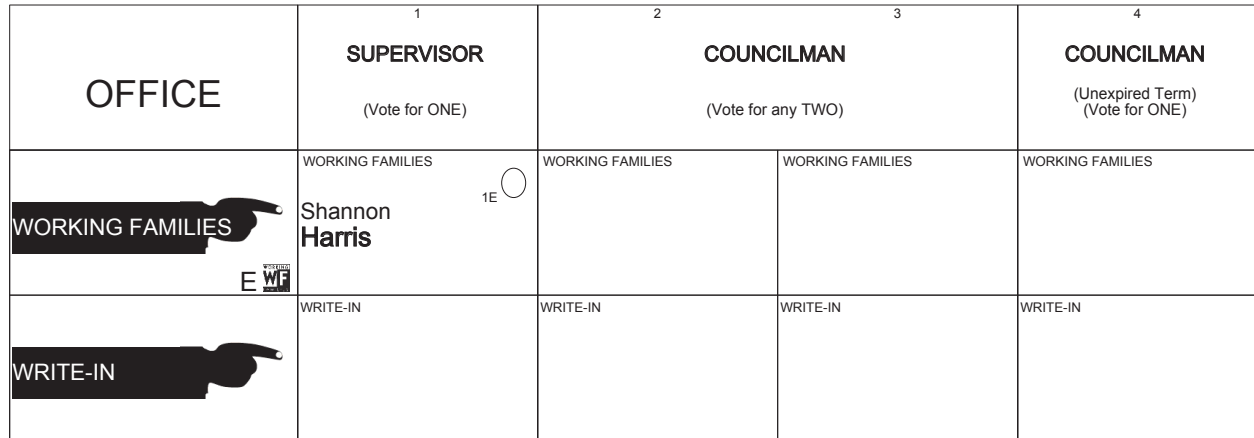

**ULSTER COUNTY Working Families Primary September 12th, 2017**

**SHEET# 1**

**7 Election Districts** County of Ulster **Town of: Esopus** E.D.(s): 1 - 7

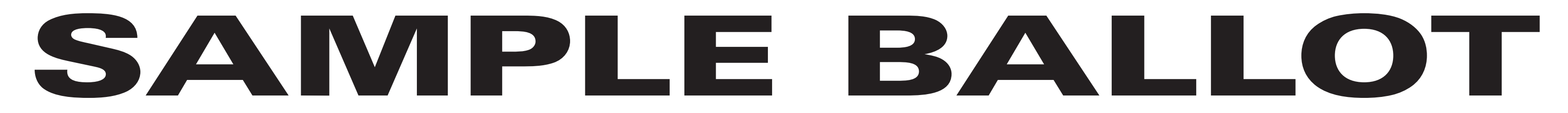

(2) To vote for a candidate whose name is printed on this ballot fill in the oval to the right of the candidate, like: ●

(1) Mark only with a writing instrument provided by the Board of Elections.

(3) To vote for a person whose name is not printed on this ballot write or stamp his or her name on a blank "Write-In" area under the names of the candidates for that office.

(4) Any other mark or writing, or any erasure made on this ballot outside the voting ovals or blank spaces provided for voting will void this entire ballot.

**10 Election Districts** County of Ulster **18th Legislative District Town of: Hurley**  $E.D.(s): 2 - 4, 6, 8$ **Town of: Marbletown**  $E.D.(s): 2 - 6$ 

(5) Do not overvote. If you select a greater number of candidates than there are vacancies to be filled, your ballot will be void for that public office or proposition. (6) If you tear, or deface, or wrongly mark this ballot, return it and obtain another. Do not attempt to correct mistakes on the ballot by making erasures or cross outs. Erasures or cross outs may invalidate all or part of your ballot. Prior to submitting your ballot, if you make a mistake in completing the ballot or wish to change your ballot choices, you may obtain and complete a new ballot. You have a right to a replacement ballot upon return of the original ballot.

(7) After completing your ballot, insert it into the ballot scanner and wait for the notice that your ballot has been successfully scanned. If no such notice appears , seek the assistance of an election inspector. NOTE: Do not let anyone take your ballot to the scanner.

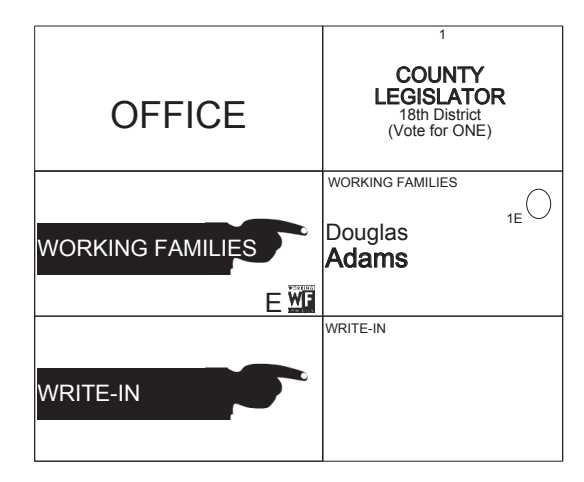

# **ULSTER COUNTY Working Families Primary September 12th, 2017**